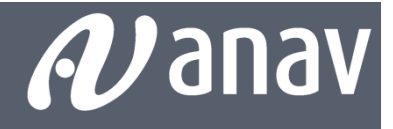

## **OFICINA RECARGA 21**

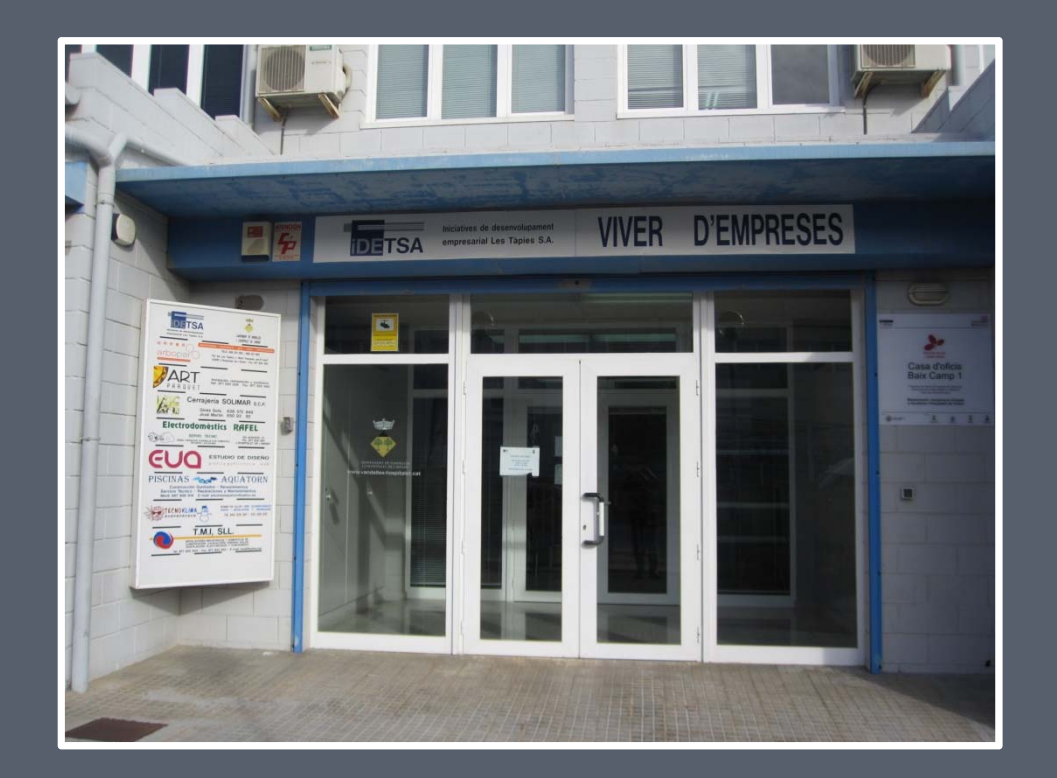

#### A partir del10 de Octubre

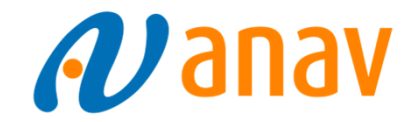

## Oficina de Recarga

Oficina de Recarga:

- Gestión Laboral
- Cursos de Formación
- Salud Laboral
- Seguridad Física
- Protección Radiológica (Dosimetria i Quicky).

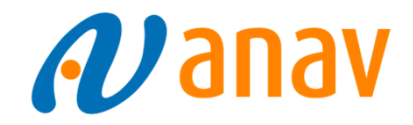

## Oficina de Recarga

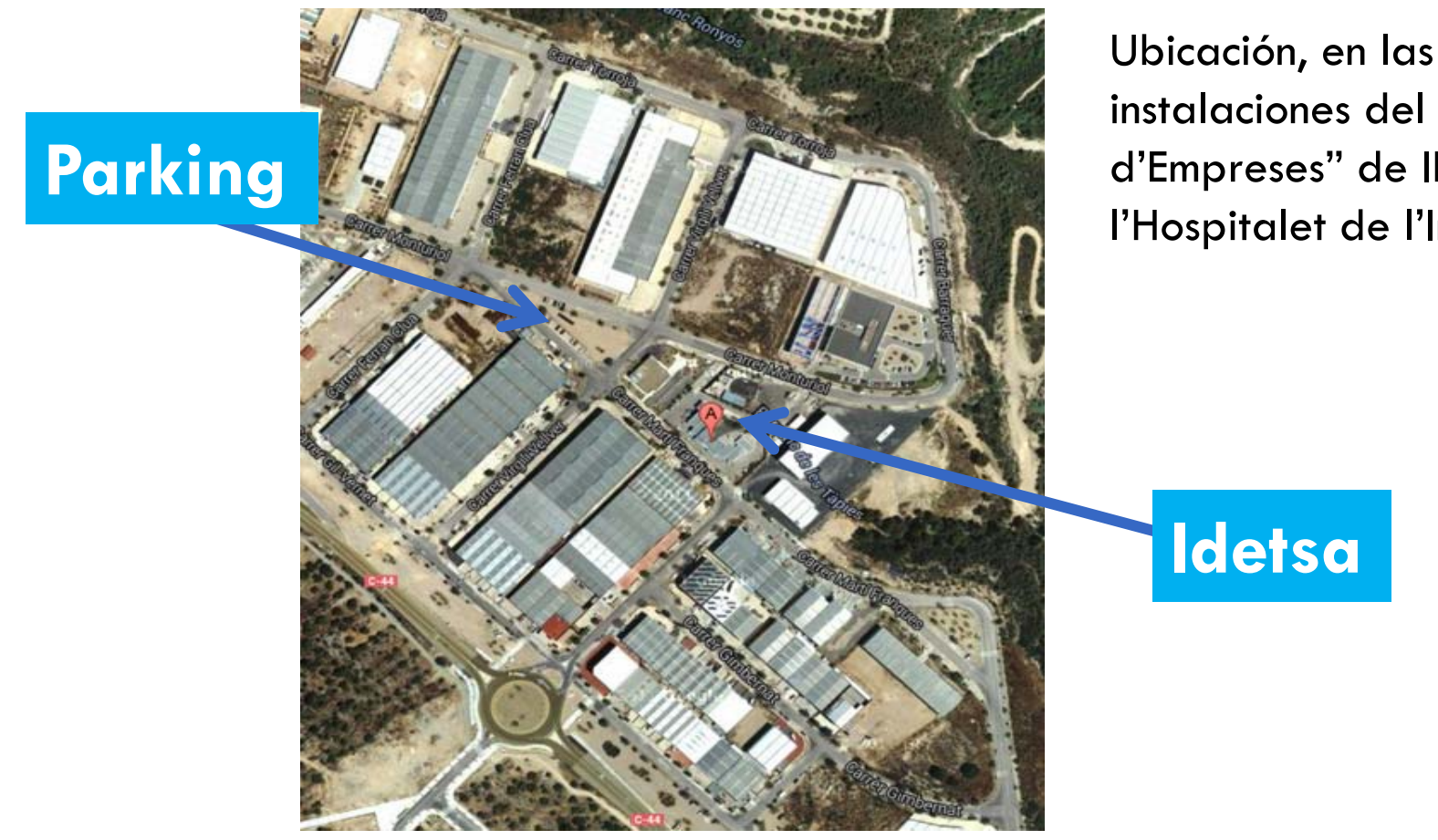

instalaciones del "Viver d'Empreses" de IDETSA en l'Hospitalet de l'Infant.

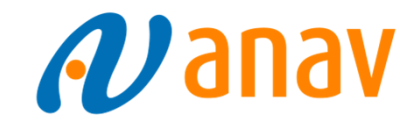

## **Plànol Planta Baixa**

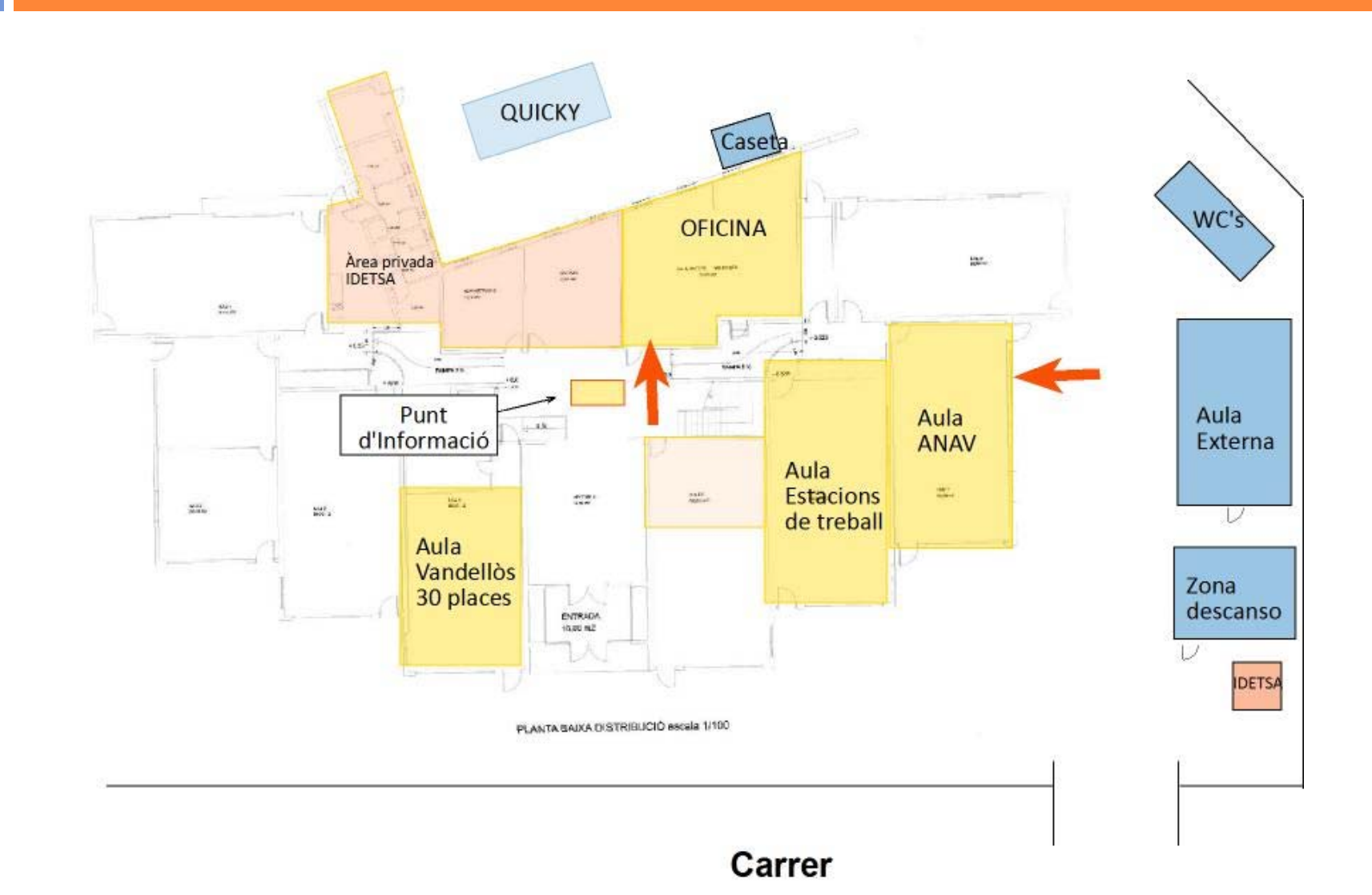

## Plànol Planta Primera

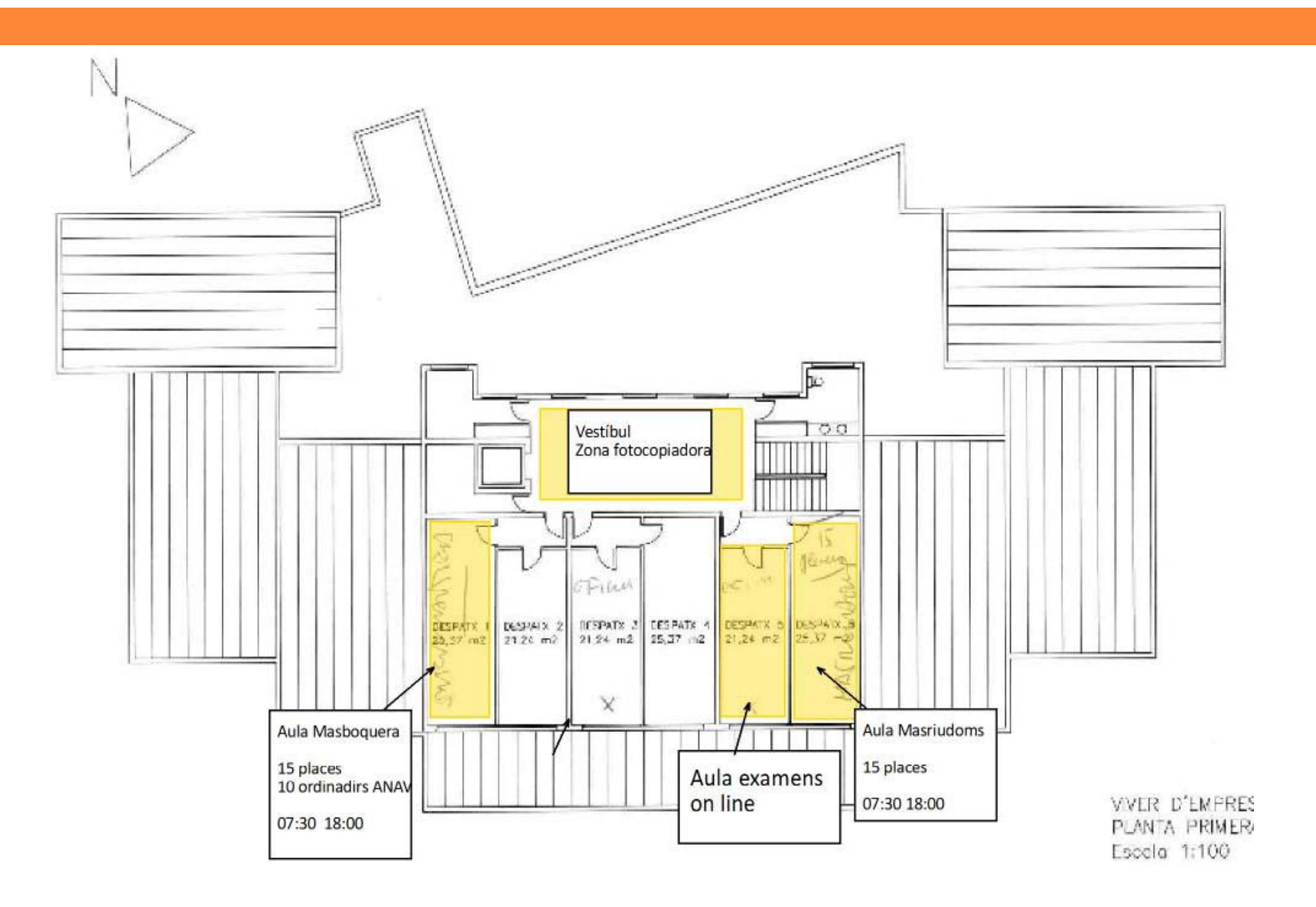

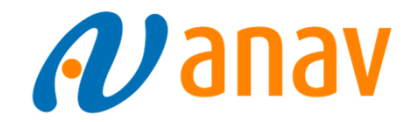

## Oficina de Recarga

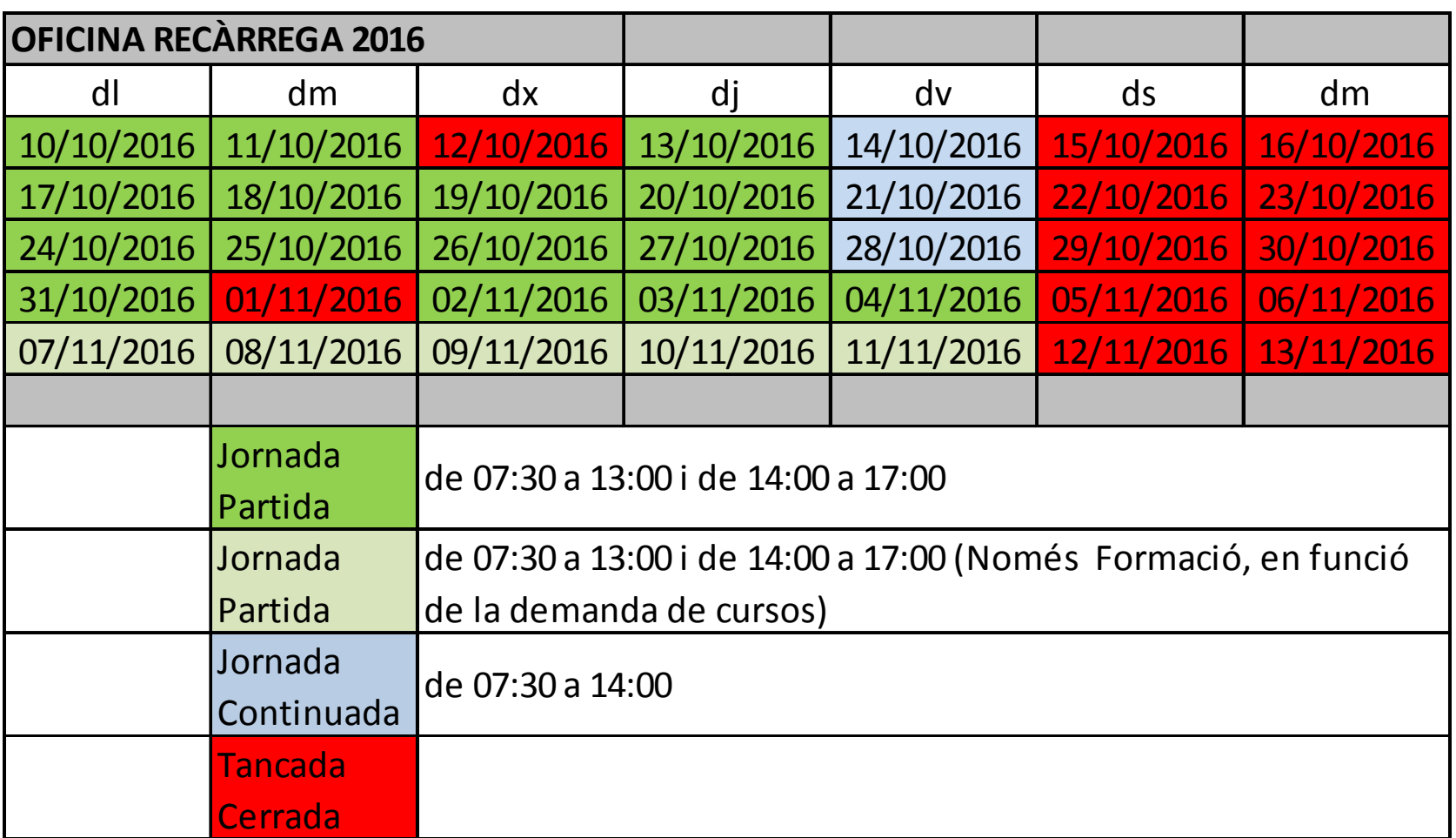

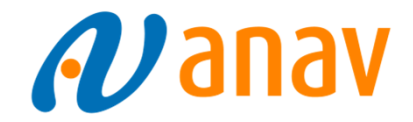

## **Horarios de Recarga**

Cursos de Formación:

Lunes a Viernes de jornada partida:

Mañana: Curso E.P.R. de 08:00 a 12:30Tarde: Curso General de Acceso de 14:00 a 17:00

Viernes de jornada continuada:

Mañana:: Curso E.P.R. de 08:00 a 12:30Mañana: Curso General de Acceso, de 08:30 a 11:30

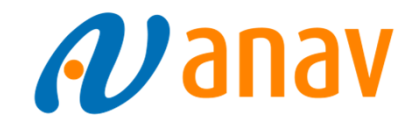

## Oficina de Recarga

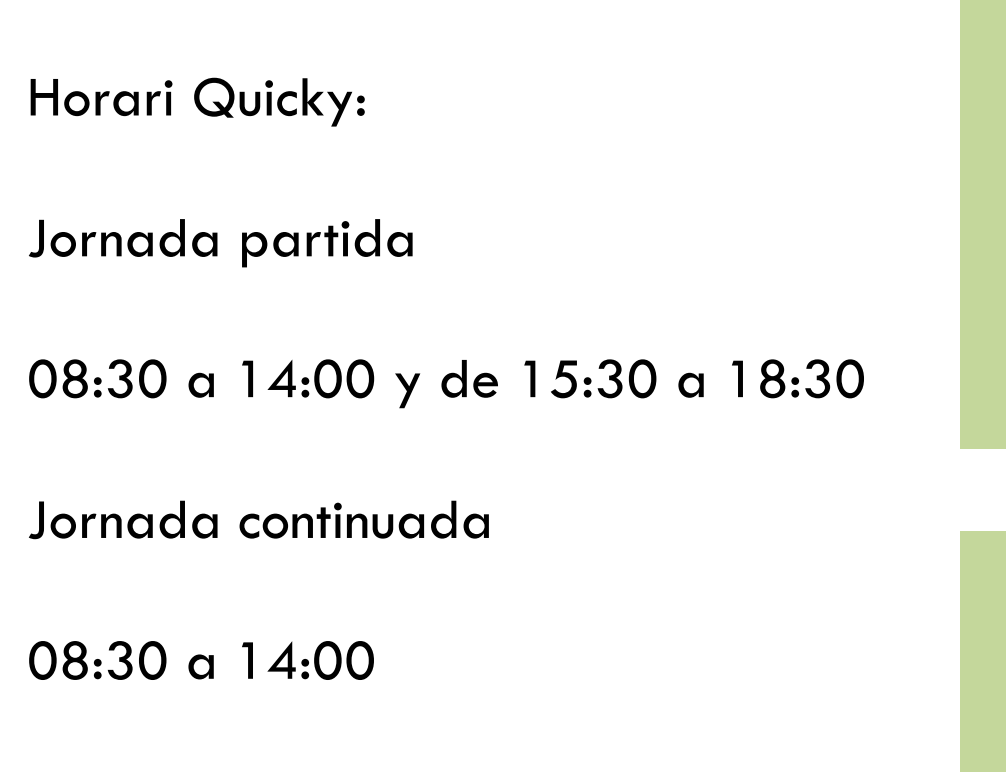

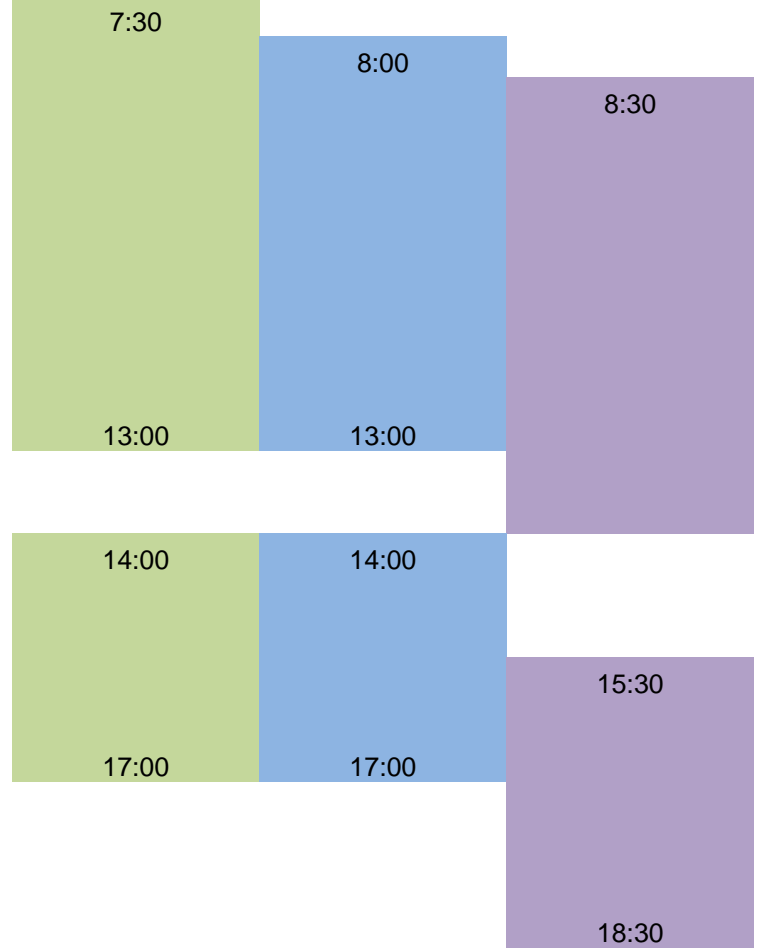

# Teléfono Oficina de Recarga

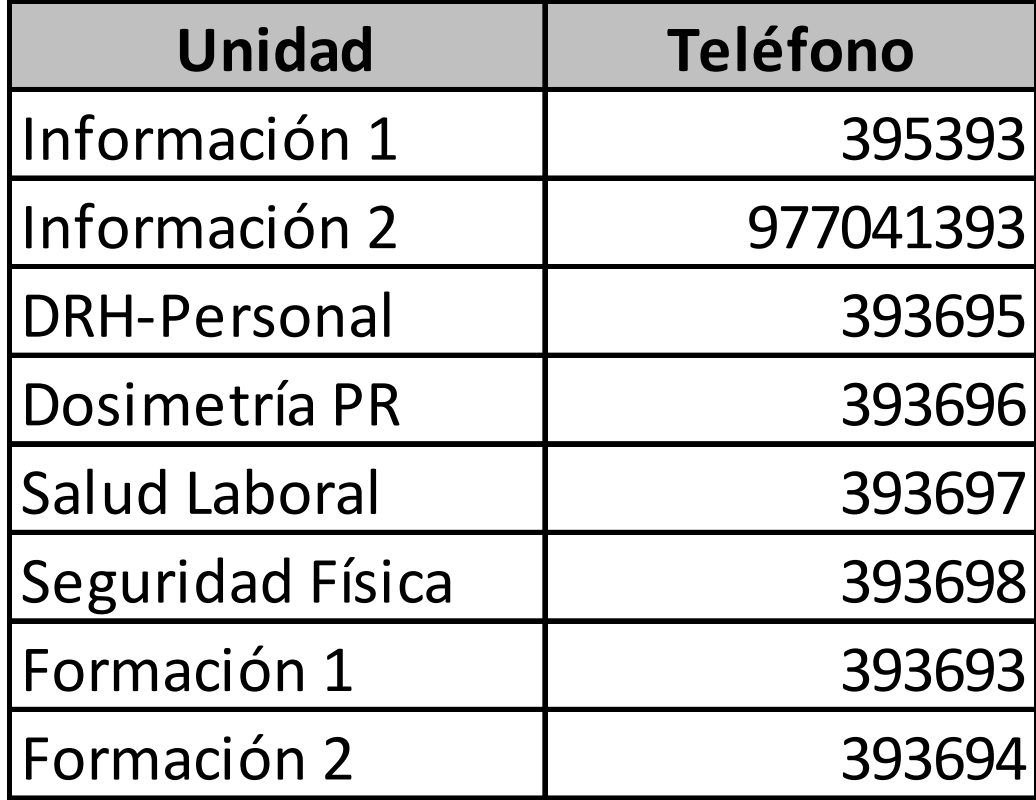

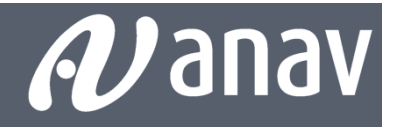

## FORMACIÓN

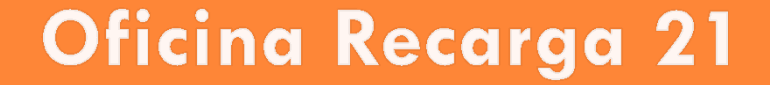

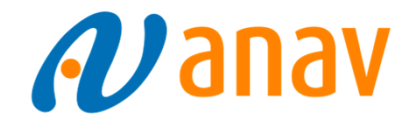

#### Solicitud asistencia a curso

#### www.anav.es

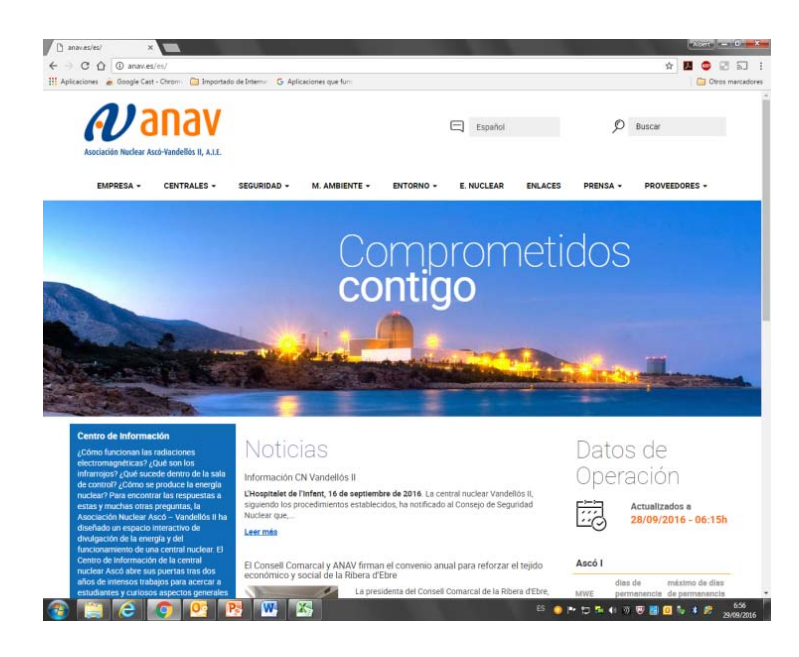

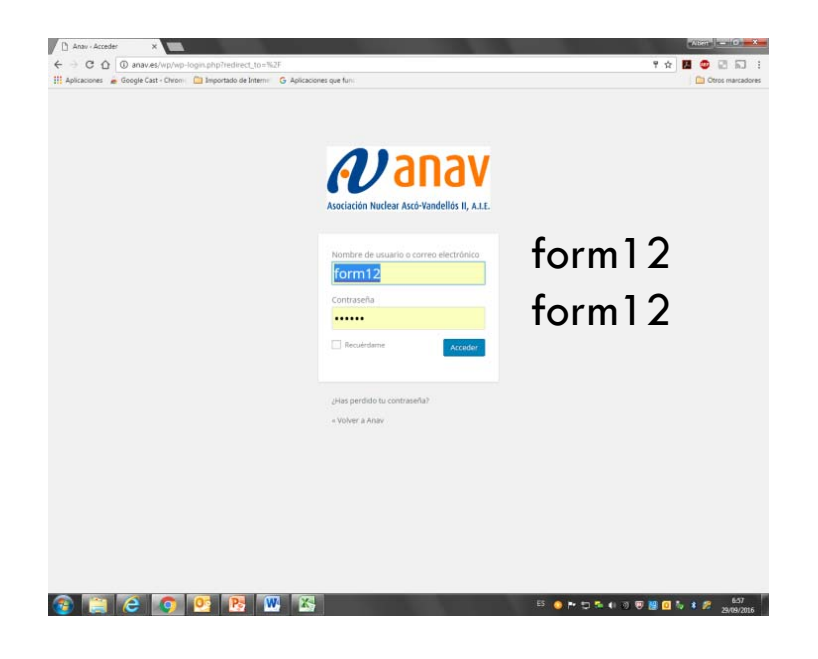

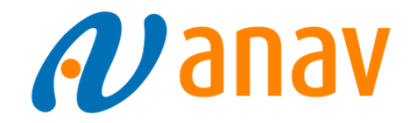

#### **Solicitud asistencia a curso**

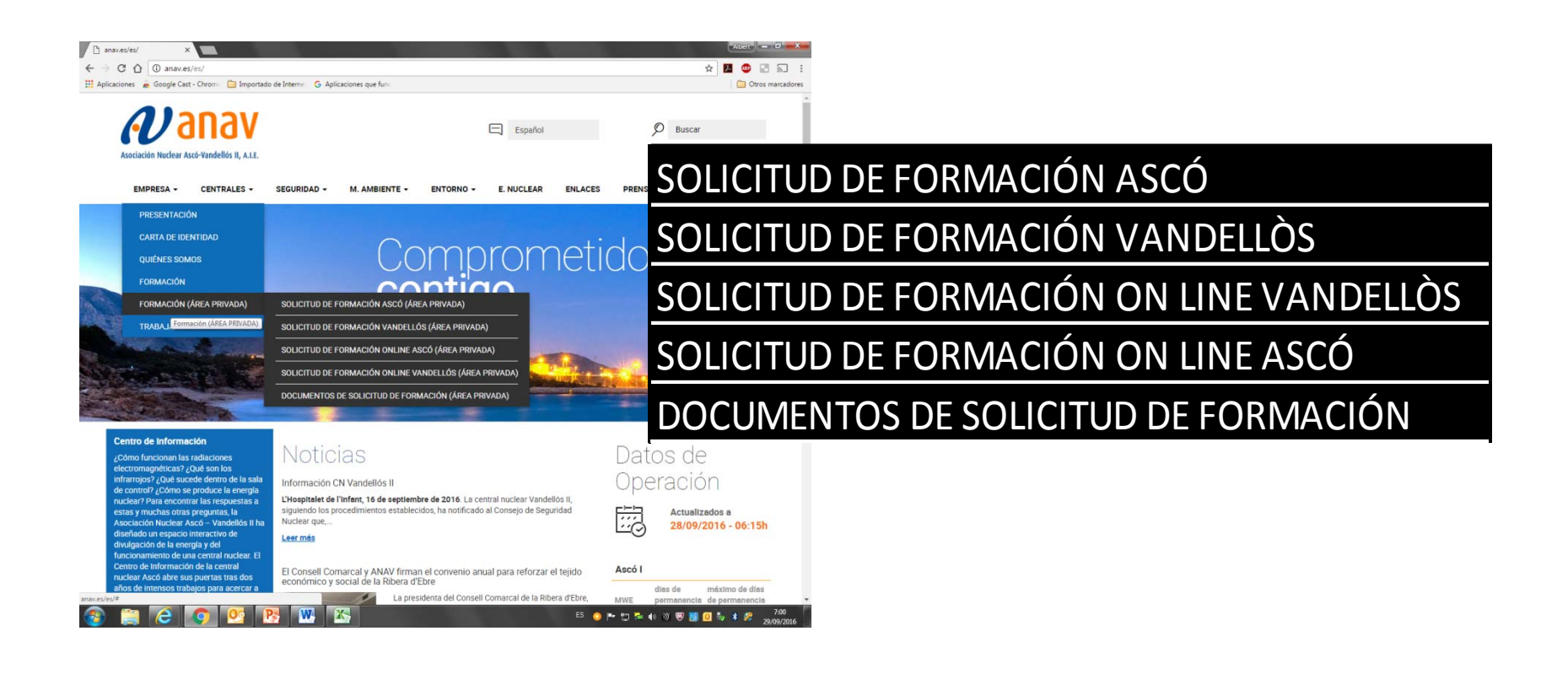

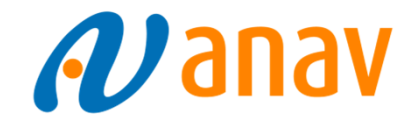

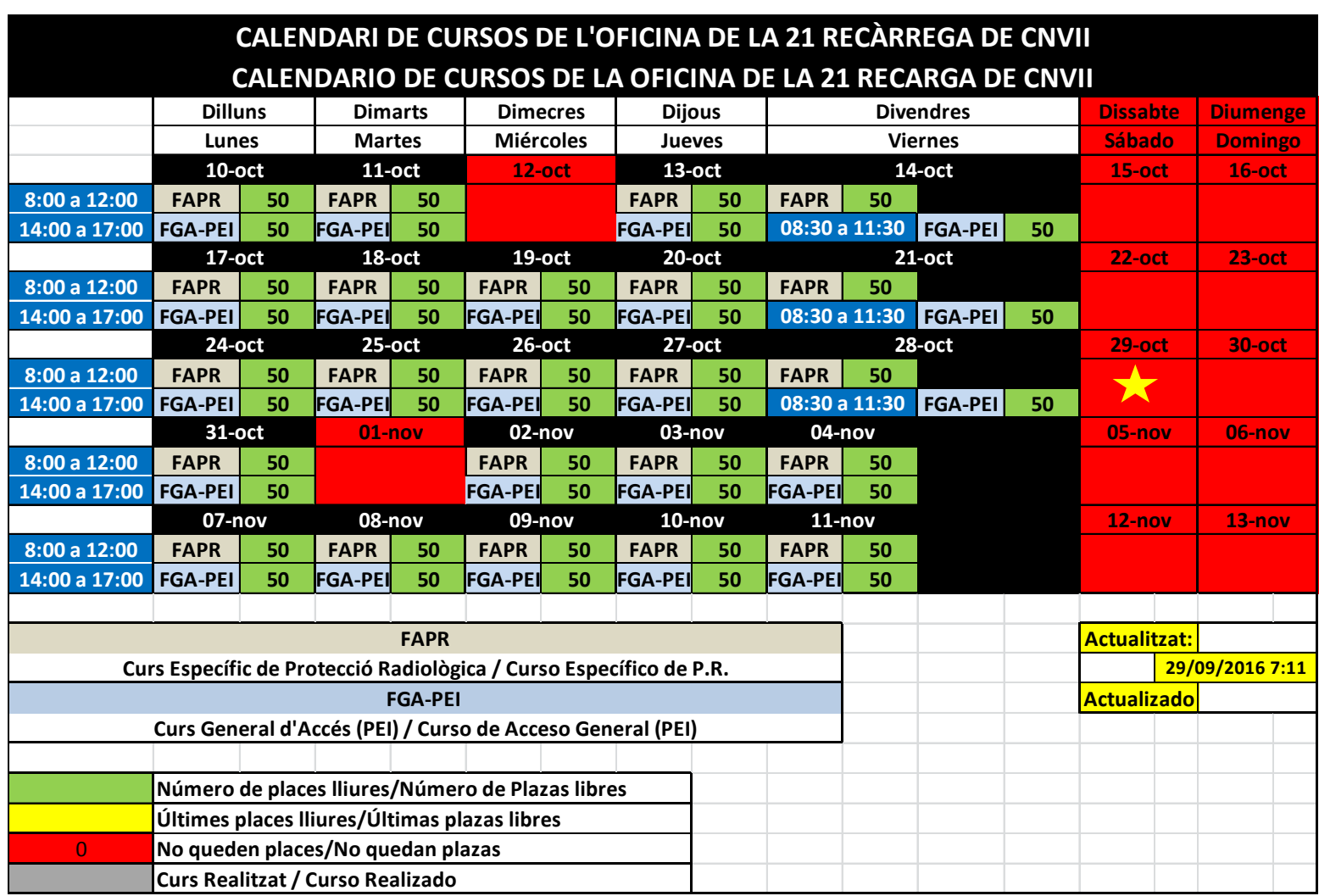

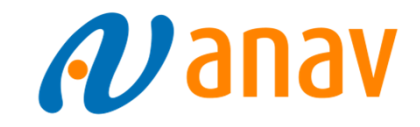

#### RECÀRREGA CNVII<br>RECARGA CNVII RECÀRREGA CNVII<br>RECARGA CNVII  $\boldsymbol{\mathcal{W}}$ anav CONVOCATÒRIA / CONVOCATORIA IDETSA- OFICINA RECÁRREGAIRECARGA  $\overline{a}$ CURS ESPECÍFIC DE P.R: / CURSO ESPECÍFICO P.R (CEPR) \*\* **For a homest TEST** Accés a identia<br>Acceso a identi t/Marti Franquis

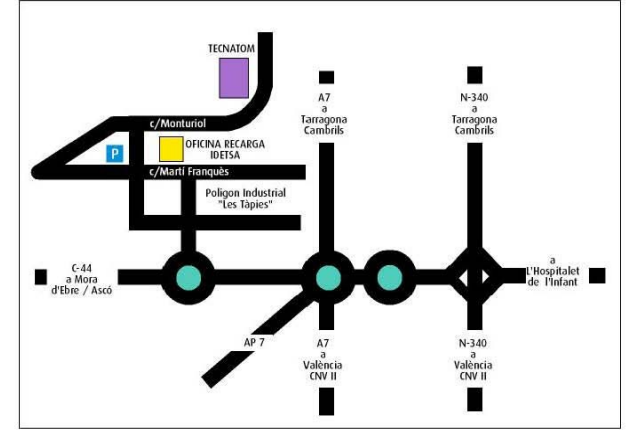

**CONVOCATORIA**

 $\boldsymbol{\mathcal{W}}$ anav

Accor/Accors<br>Auto ANAV

Per / Para

5

de la empresa:

Sessió / sesión: No aplica

\*\* Cal presentar carnet radiològic vigent, amb curs basic de protecció radiològica actualitzat actualitzat

\*\* Es necesario presentar carné radiológico vigente, con curso básico de protección radiológica actualizado

CURS D'ACCÉS GENERAL PEI / CURSO ACCESO GENERAL PEI (CGA-PEI)

**21/10/2016 14:00**

Lloc / Lugar:

Aula ANAV Oficina de Recarga

Aula ANAV Oficina de Recàrrega

Mostreu aquest document per accedir a l'aula / Muestre este documento para acceder al aula

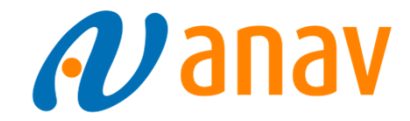

#### **ESTACIONES DE TRABAJO**

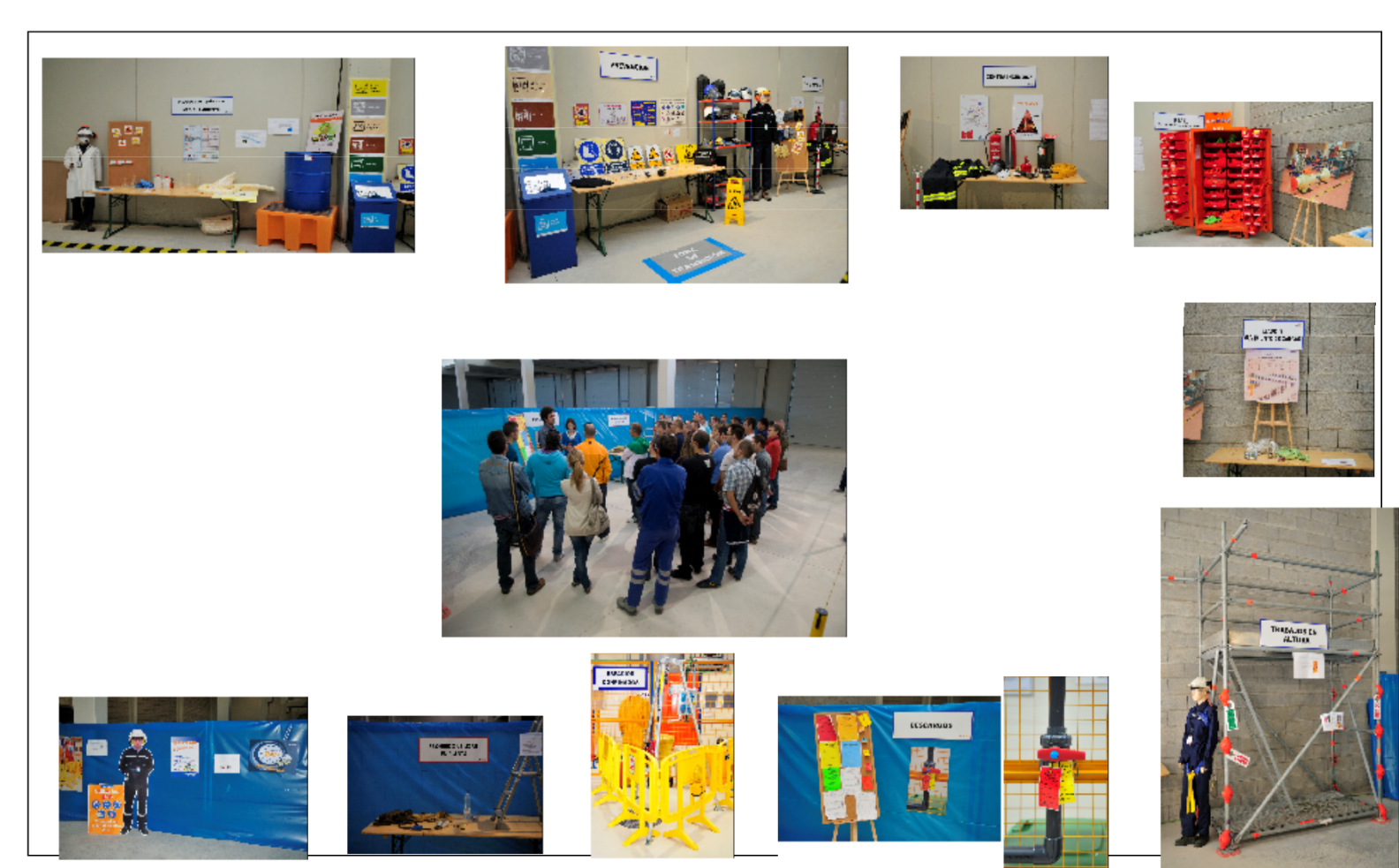

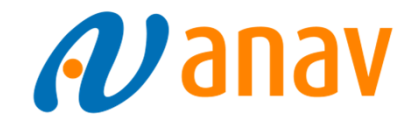

#### **NORMAS A RECORDAR 1**

**Llegar al aula con antelación. No se podrá acceder una vez iniciado el curso.**

**Documentación a entregar en Formación.**

**Certificado de Cualificación. Anexo II del PG-6.24 Rev. 5** 

- **- Entregar a la entrada al aula.**
- **- Copia para archivo de la empresa.**

**Carnet Radiológico con básico (sólo TE's) a la entrada al aula.**

**Los trámites deben realizarlos las personas encargadas de cada empresa.** 

**Es recomendable que los alumnos estén dados de alta en Administración a la finalización del curso**

**Acompañamiento de los asistentes en el proceso. Una vez iniciadas las clases gestionar la documentación.**

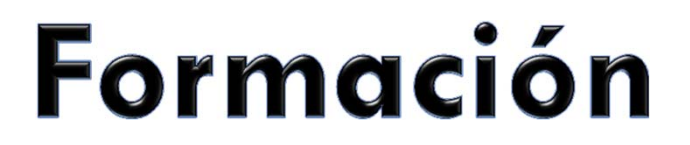

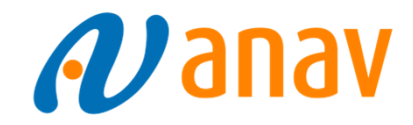

#### **CURSOS ON LINE**

**Cursos On Line**

**General de Acceso (en Castellano, Inglés y Francés)**

**Exámenes presenciales a partir de las 09:00 y de las 15:00**

**Coordinar con formación**

**Cursos Presenciales en Inglés ó Francés**

**Coordinar con antelación suficiente.**

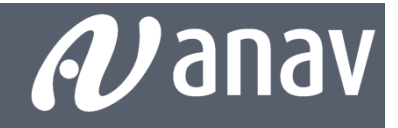

## PROTECCIÓN RADIOLÓGICA

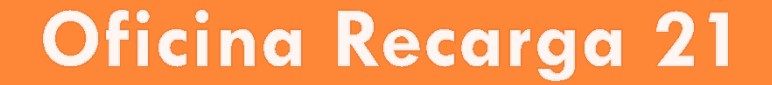

#### Legislación: REAL DECRETO 413/1997. Objeto:

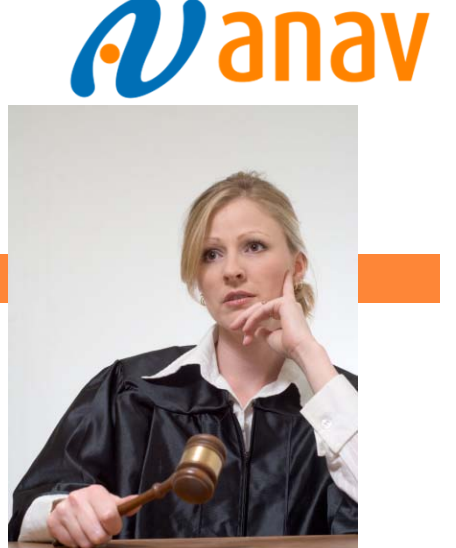

La protección radiológica operacional de los trabajadores externos con riesgo a las radiaciones ionizantes al intervenir en zona controlada.

RPSRI (RD. 783/2001) . Normativa española que recoge el sistema de PR propuesto por la ICRP (Comisión Internacional de PR) Reglamento sobre protección sanitaria contra radiaciones ionizantes.

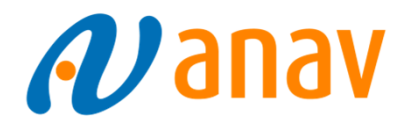

Índice:

- • Procedimiento de declaración de las actividades a realizar por las empresas externas.
- •Obligaciones de la empresa externa.
- •Obligaciones del titular de la instalación.
- •Obligaciones de los trabajadores externos.
- •Resumen.

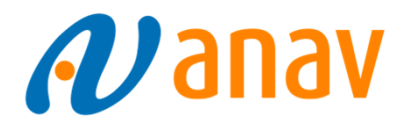

Procedimiento de declaración de las actividades a realizar

por empresas externas.

Registro de Empresas Externas

- Identificación
- Razón social
- Código de identificación fiscal
- Actividad que desarrolla
- Declaración jurada de que dispone de:
	- -Medios técnicos y humanos
	- - Conocimientos suficientes para dar cumplimiento a lo establecido en la presente norma

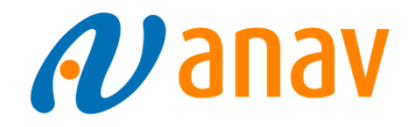

Obligaciones de la empresa externa

- • Respetar y hacer respetar los principio básicos y normas de RPSRI.
- $\bullet$  Límites de dosis. Objetivo de dosis operacional máxima individual: 6,2 mSv. Colectiva: 700 mSv\*persona.
- • Proporcionar información y formación relativas a PR para su trabajo.
- • Controlar las dosis recibidas y registrarlas en el carnet radiológico del T. E.

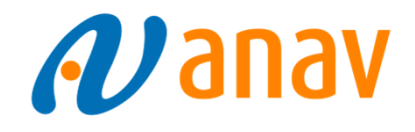

Obligaciones de la Empresa Externa

- •Mantener la vigilancia médica de sus trabajadores
- •Solicitar al CSN (o a Dosimetría CNVII) y asignar

documento individual de seguimiento radiológico y

garantizar su actualización.

Caducidad: 3 años naturales.

Validez dosimetría Operacional:

Máximo 90 días (2 meses anteriores + el actual).

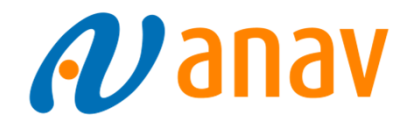

Obligaciones del titular de la Instalación El titular de la instalación será el responsable de:

- •Aspectos operativos de la PR
- • Garantizará que se respeten:
	- -Los principios básicos
	- Las normas de PR
	- Los límites de dosis

### *AJ* anav

## Protección Radiológica

Obligaciones del titular de la Instalación

- • Asegurar que los trabajadores está sometidos a un control dosimétrico individual oficial de su exposición, adecuado a las características de su intervención.
- • Asegurarse de que los datos dosimétricos están completos y comprobar que las condiciones dosimétricas del trabajador son adecuadas a la naturaleza de su intervención.

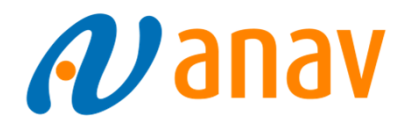

Obligaciones del titular de la Instalación, que deberá:

- • En cada intervención: Asegurarse de que el TE tiene a su disposición los equipos de protección individual necesarios.
- • Finalización de la intervención: Rellenar el documento individual de seguimiento incluyendo:
	- Datos de la Instalación
	- Período de la intervención
	- Dosis Operacional Externa
	- $\sqrt{\phantom{a}}$  Dosis Interna

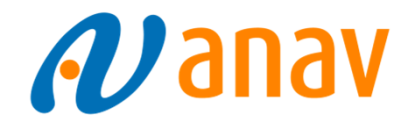

Obligaciones de los trabajadores

• Colaborar con los responsables de PR, tanto de su Empresa como de C.N. Vandellós, cumpliendo con las normas establecidas por los mismos.

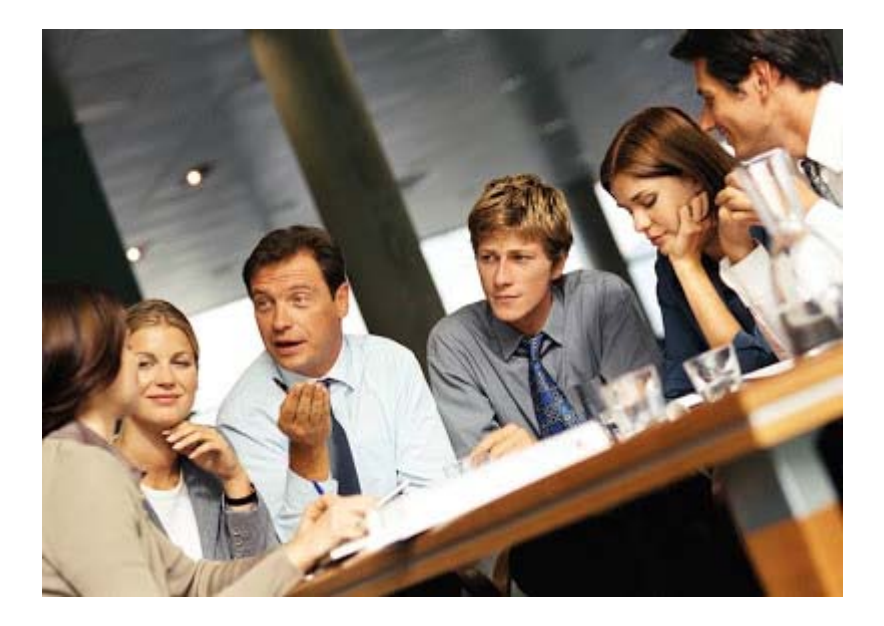

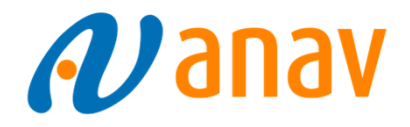

Contador de cuerpo entero (CRC), Unidad Móvil Tecnatom

- •Se realizará un contaje de 2 minutos al T. E.
- •Operativo: 11/10 hasta 4 Noviembre.

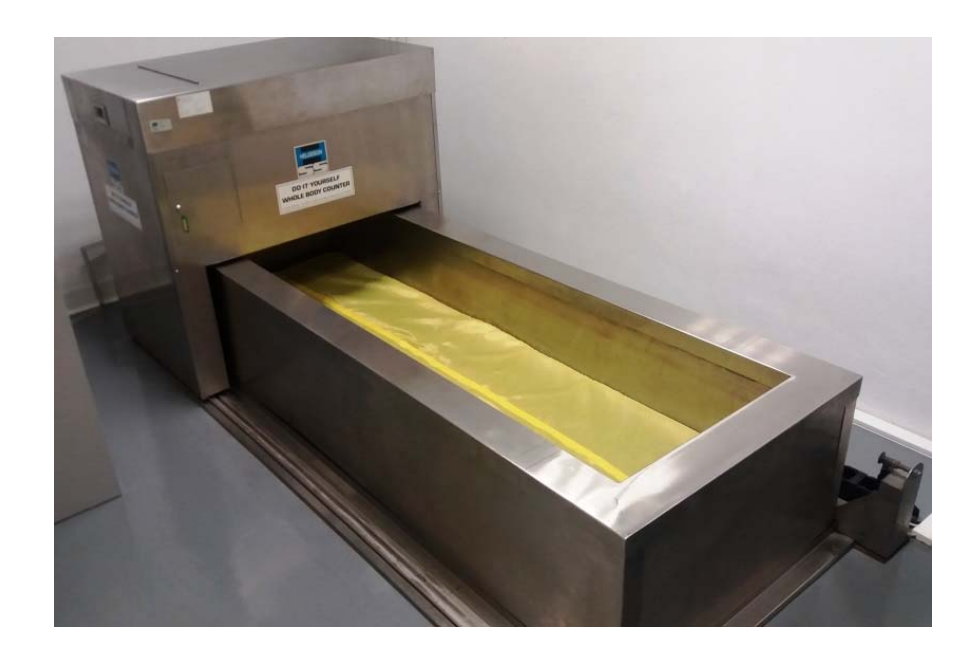

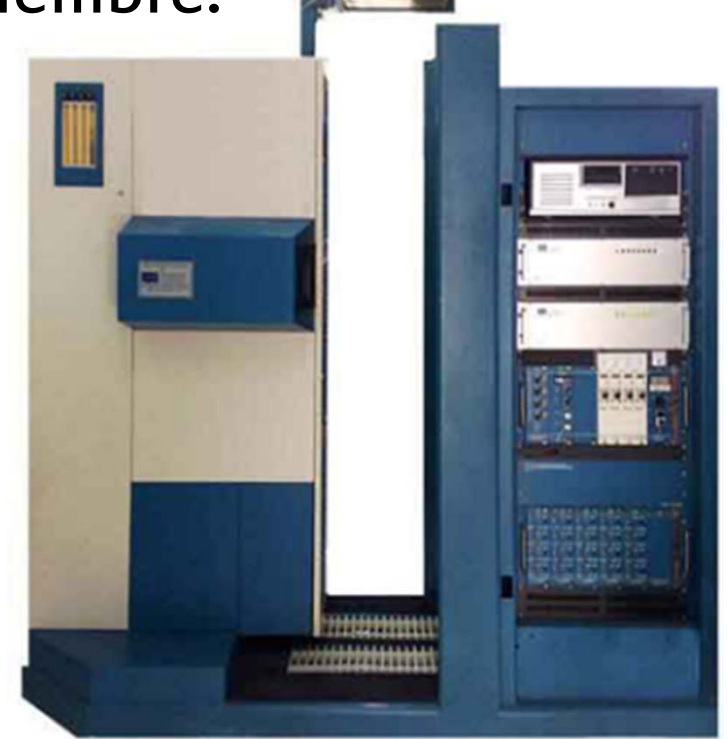

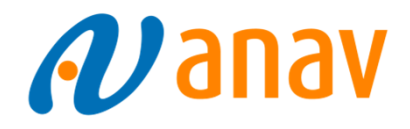

#### RESUMEN:

- •Registro de Empresas Externas del CSN.
- •Carné Radiológico vigente y actualizado.
- • Correcta categorización de los trabajadores en función de las características de la intervención.
- •Cumplimiento de la normativa de PR.

### Otras novedades 2016

 Al T. E., al pasar por la lectora de entrada a ZR, se le facilita, desde el 12/07/2016, la dosis operacional acumulada desde el primer día del año en curso.

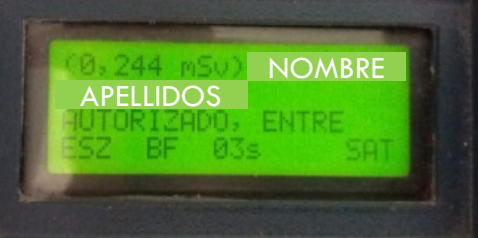

- □ <mark>Párrafo</mark> incluido en la declaración dosimétrica previa de consentimiento y compromiso del T. E. ante el CSN y CNVII.
- □ <u>Recomendación de ANAV</u> para que los T. E's cat."A" recojan a la entrada su dosímetro TLD + tjta. naranja de los casilleros asignados individualmente, y al finalizar su jornada, lo depositen en esa misma ubicación a la salida del doble vallado (ECAI ó CAN).

### **NUEVA OPERATIVA DE ENTRADA** Y **SALIDA POR EL CONTROL DE ACCESO NORTE (CAN)**

2016

Del 29 de Octubre al 07 de Diciembre

### Entrada al CAN 102

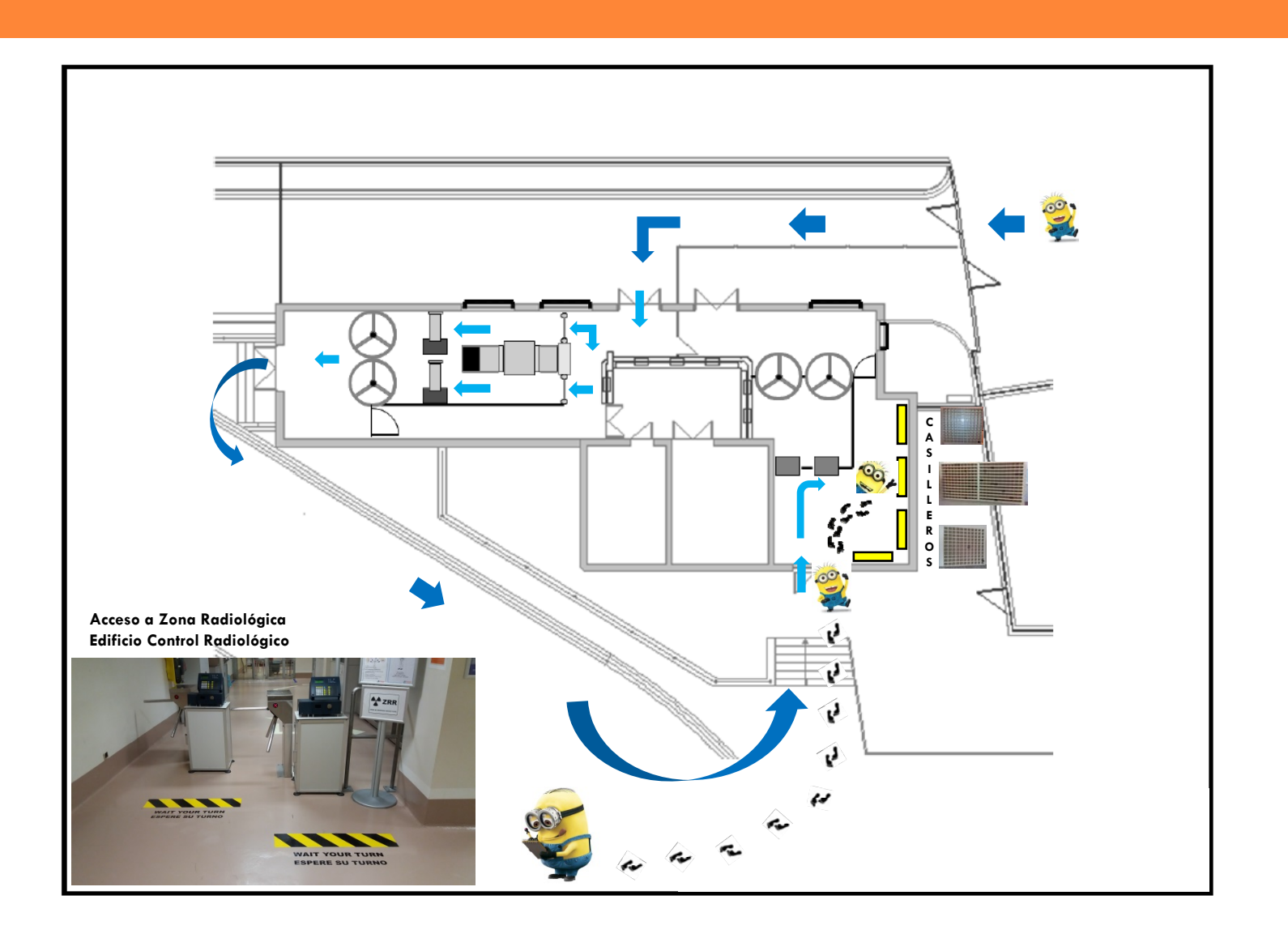

### Salida del CAN 102

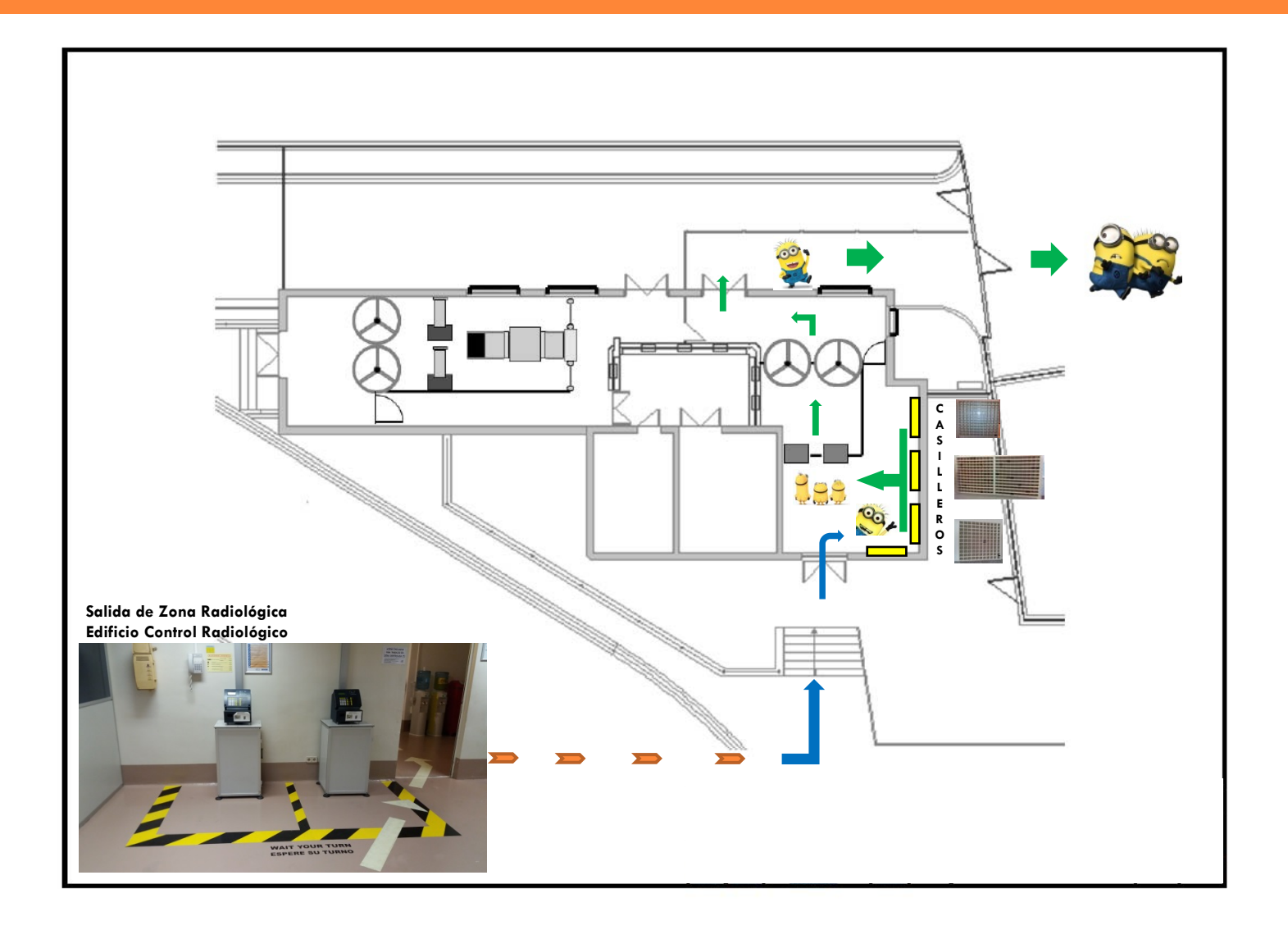

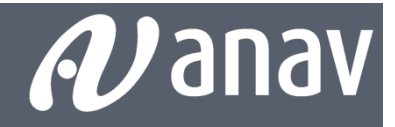

## SERVICIOS MÉDICOS

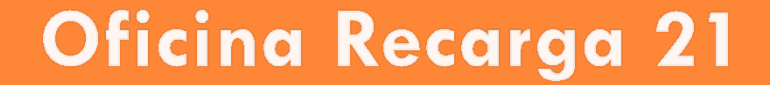

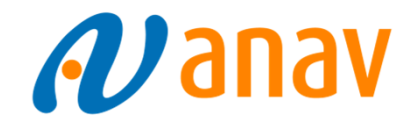

## Servicios Médicos

Personal no expuesto a radiaciones ionizantes:

Certificado de aptitud para el trabajo emitido por el Servicio de Prevención correspondiente, efectuado en el último año, en el que deben figurar:

- -Nombre y Apellidos del trabajador
- DNI
- -Empresa
- -Fecha del reconocimiento
- Puesto de trabajo
- -Protocolos aplicados
- Aptitud para el trabajo
- - Nombre y apellidos del especialista en Medicina del Trabajo que efectúa el reconocimiento, nº de colegiado y firma

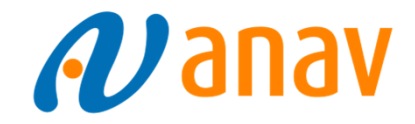

## Servicios Médicos

Personal expuesto a radiaciones ionizantes:

- $\bullet$  Certificado de aptitud con los mismos requisitos que para los trabajadores no expuestos.
- $\bullet$  En caso de limitaciones en la aptitud (en cuanto a trabajos, o en el plazo de validez) se adjuntará además el Reconocimiento médico COMPLETO.

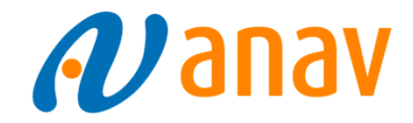

## Servicios Médicos

Personal que manipula maquinaria pesada, gruistas y bomberos.

•Certificado de aptitud con los mismos requisitos que para los trabajadores no expuestos.

•Reconocimiento médico COMPLETO.

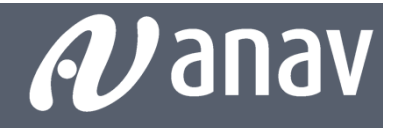

## SEGURIDAD FÍSICA

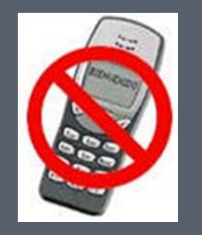

#### Oficina Recarga 21

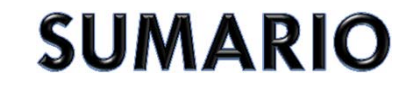

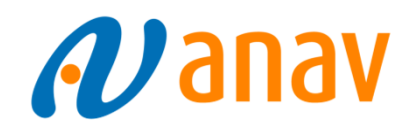

## 1. TRAMITACIÓN DE DOCUMENTACIÓN. 2. ENTRADA EN C.N. VANDELLÓS II.3. BAJAS DE TRABAJADORES.4. EXPECTATIVAS.5. DIRECTORIO.

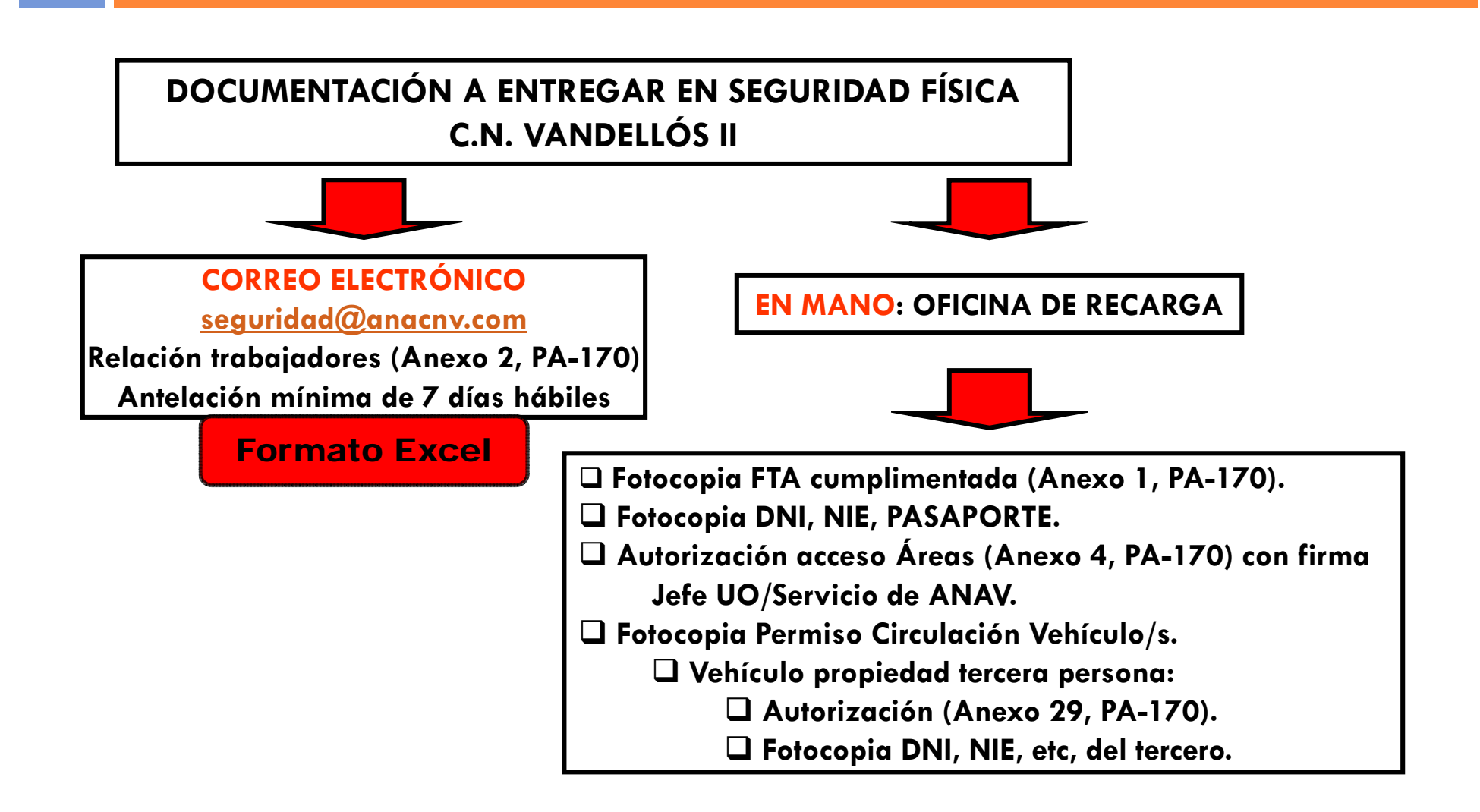

**ANEXO 2, PA-170 RELACIÓN TRABAJADORES**

Formato Excel

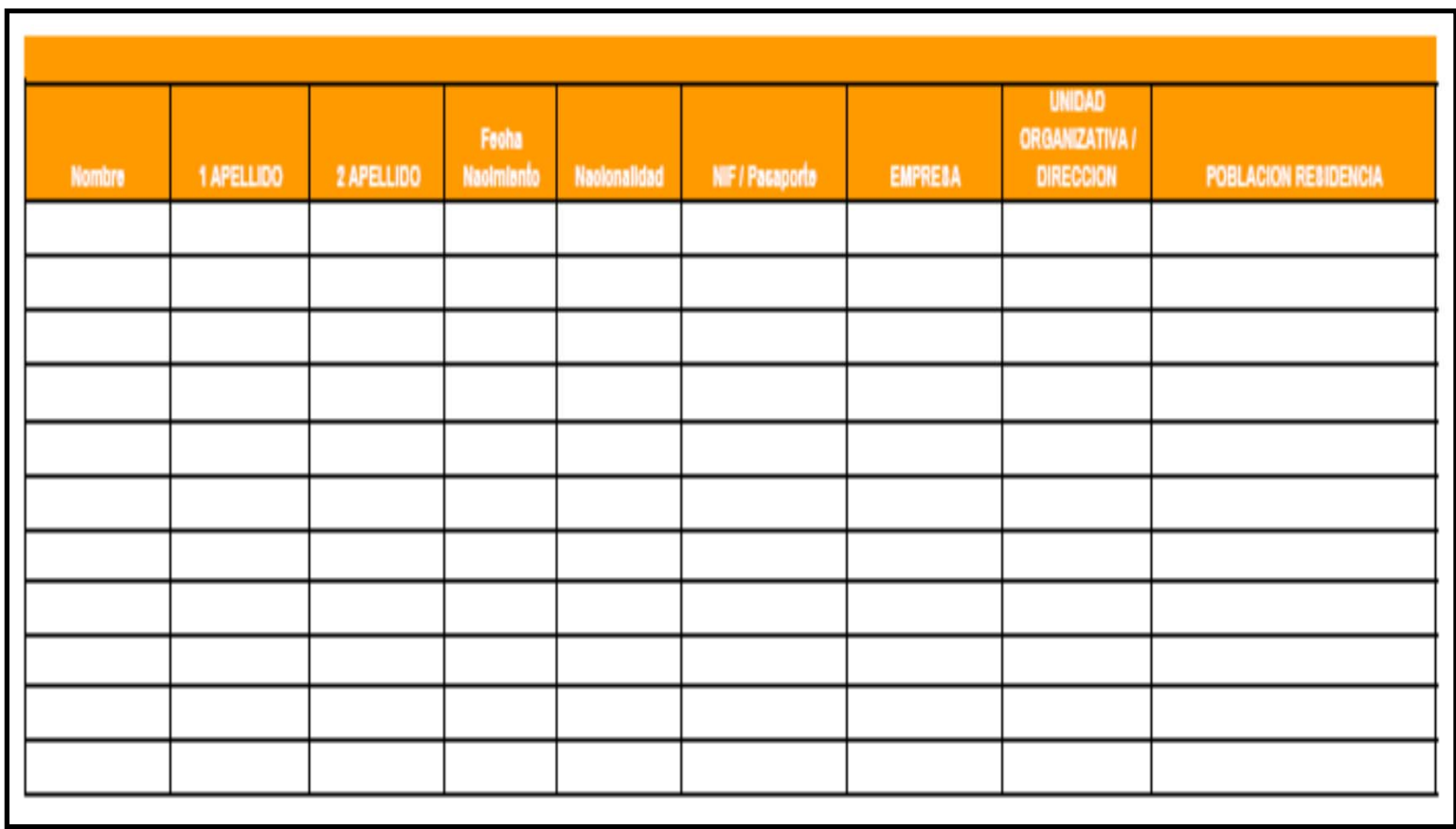

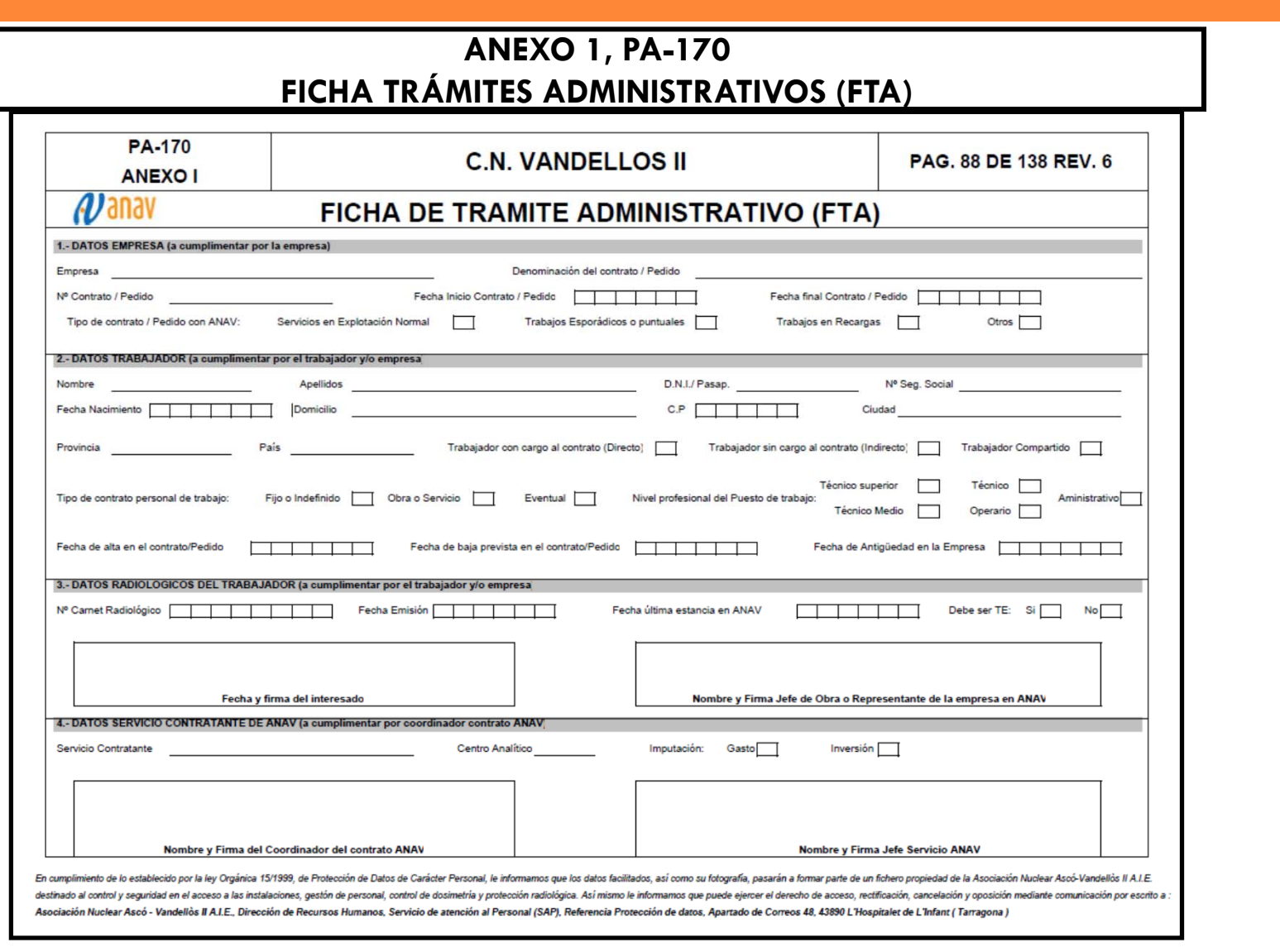

#### **ANEXO 4, PA-170** AUTORIZACIÓN ACCESOS ÁREAS DE SEGURIDAD

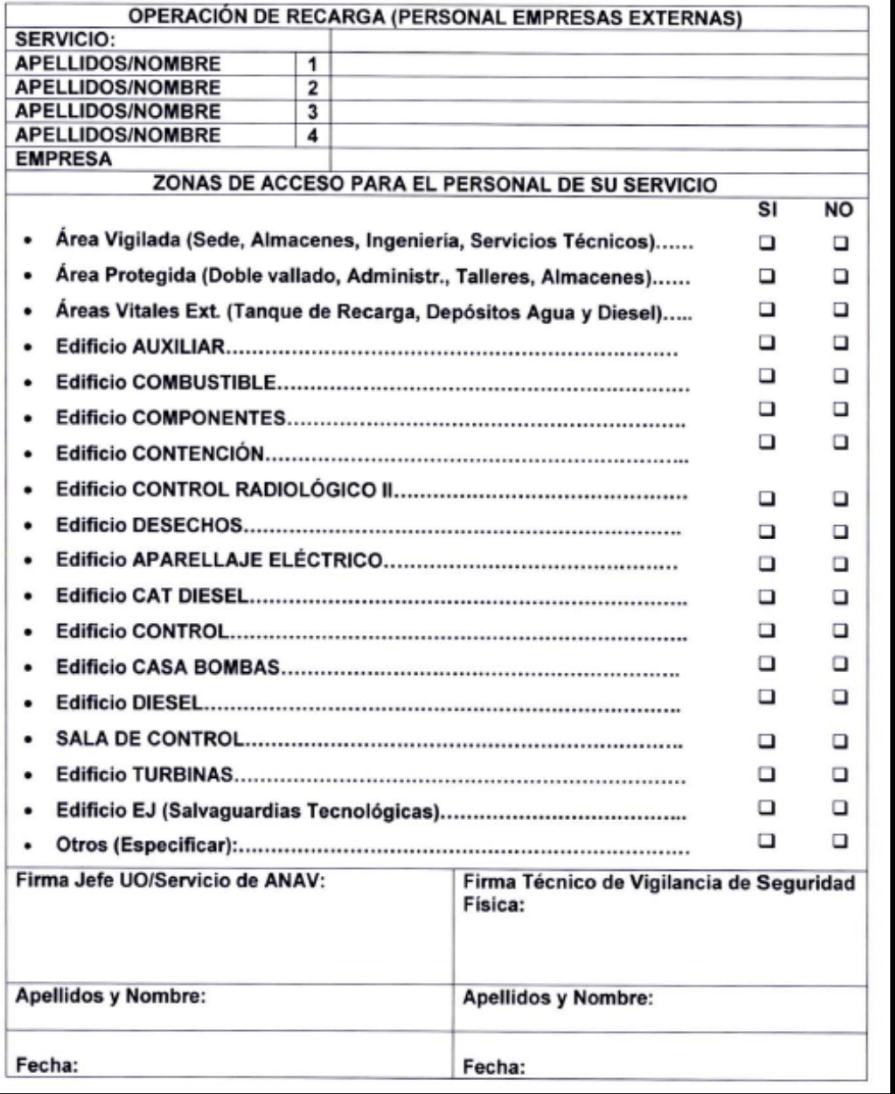

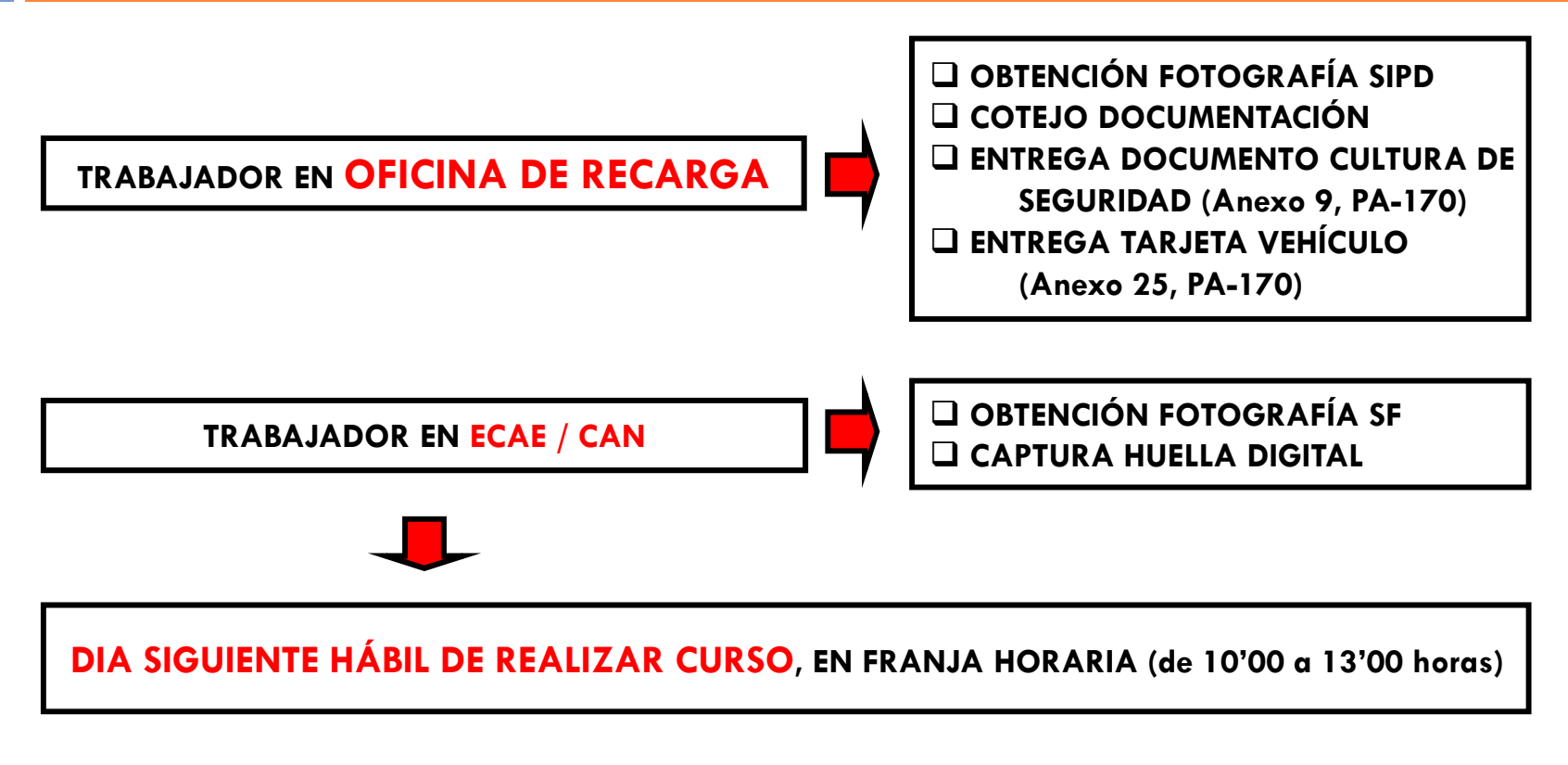

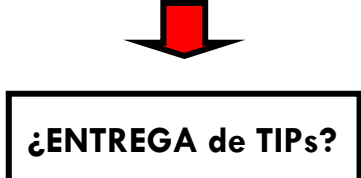

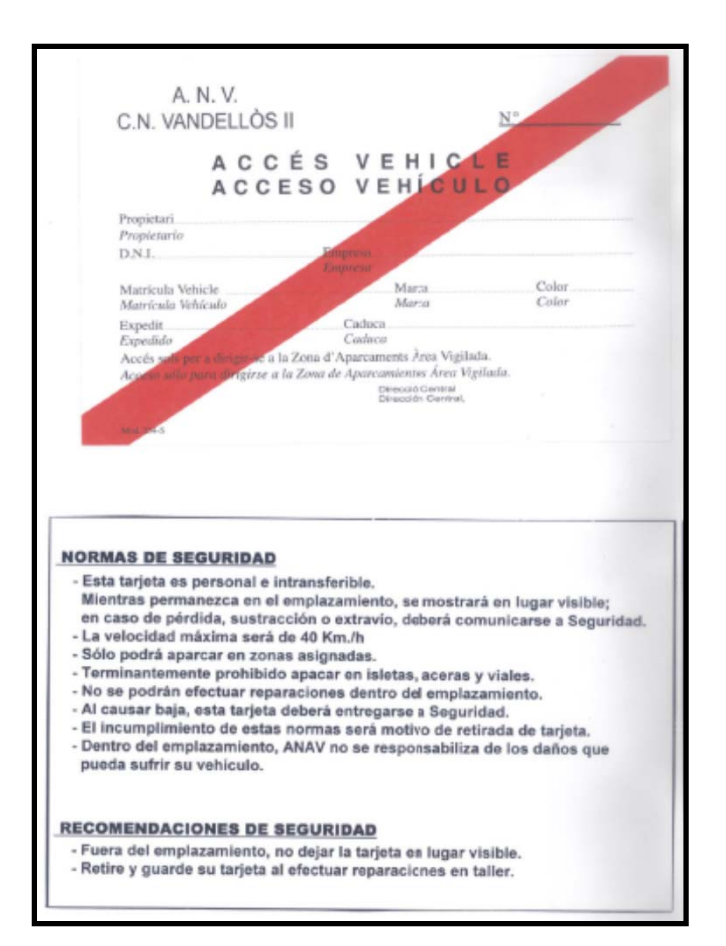

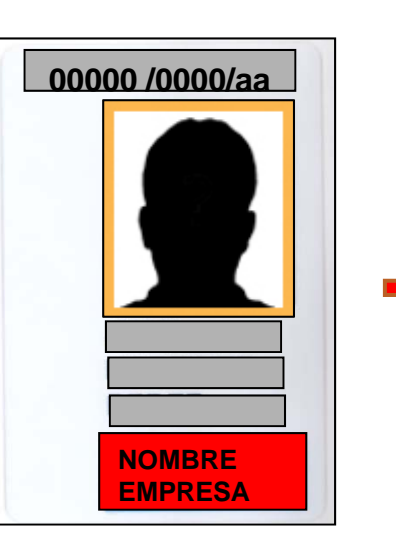

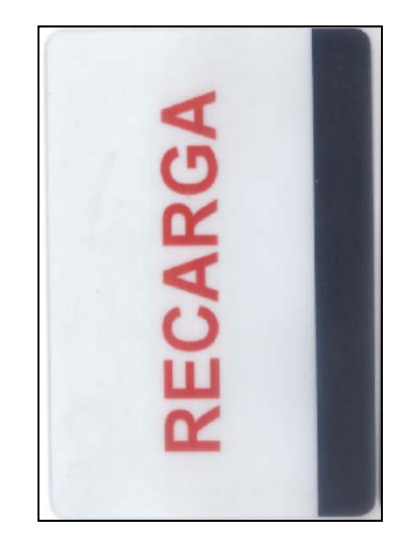

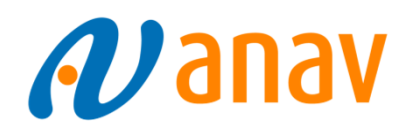

#### **DOCUMENTO DE CULTURA DE SEGURIDAD (Anexo 9, PA-170)**

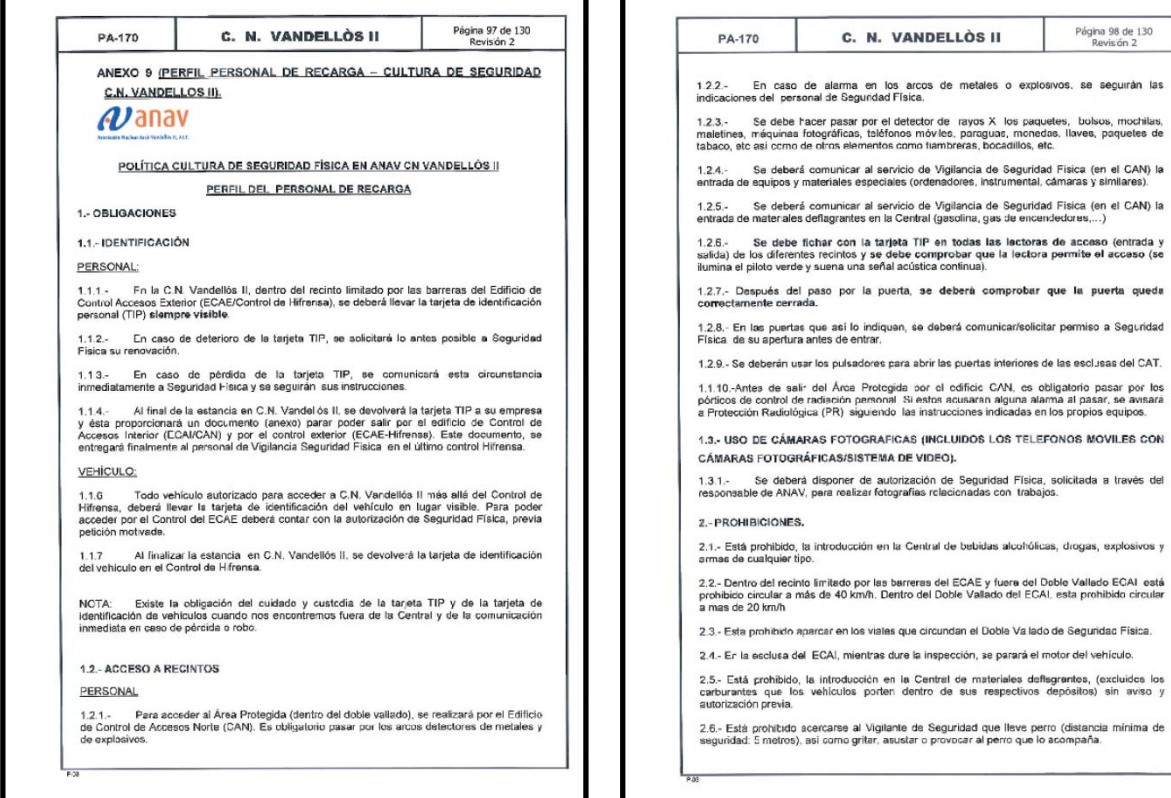

ור

- 6

Г

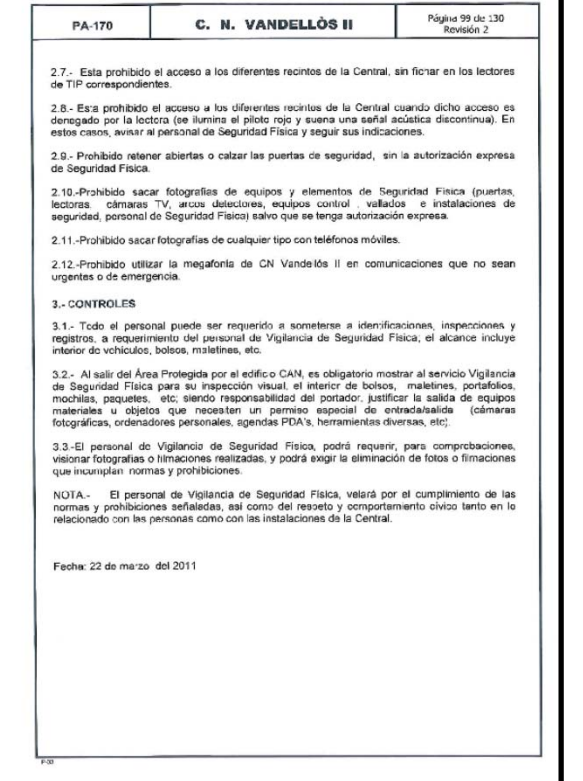

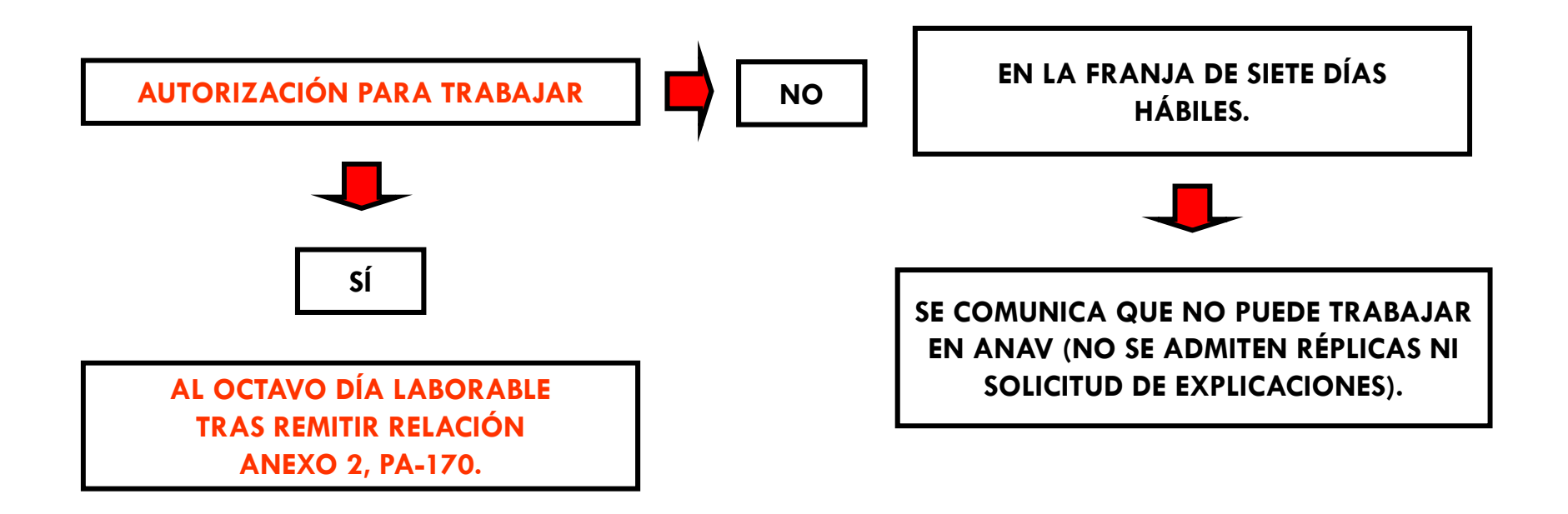

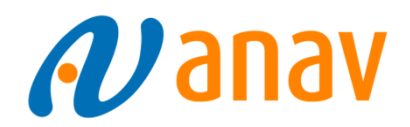

**CONTROL DE HIFRENSA(ACCESO POR C.T. MESTRAL)** **1º PASO: IDENTIFICACIÓN (NO TIENE TIPs)**

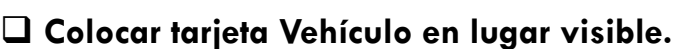

**Mostrar al Vigilante de Seguridad su DNI, NIE o Pasaporte.**

**Vigilante de Seguridad comprueba la documentación.**

- **Vigilante de Seguridad permite el acceso, entregando, si están disponibles :**
	- **TIP sin codificar (Anexo 19, PA-170)**
	- **TIP codificada (Anexo 18, PA-170)**

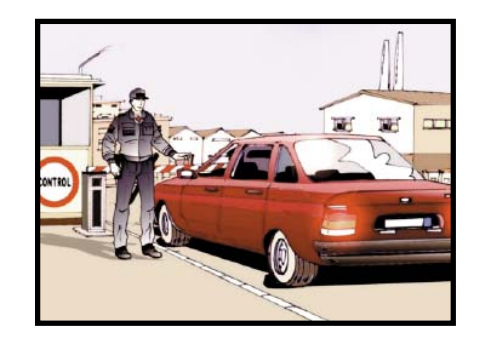

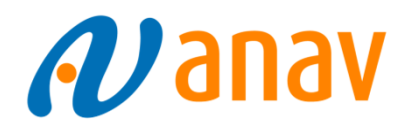

**CONTROL DE HIFRENSA(ACCESO POR C.T. MESTRAL)** **1º PASO: IDENTIFICACIÓN (SI TIENE TIPs)**

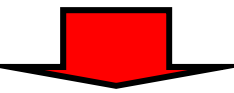

**Colocar Tarjeta Vehículo en lugar visible.**

- **Mostrar TIP sin codificar al Vigilante de Seguridad.**
- **Vigilante de Seguridad comprueba documentación.**
- **Vigilante de Seguridad le permite el acceso.**

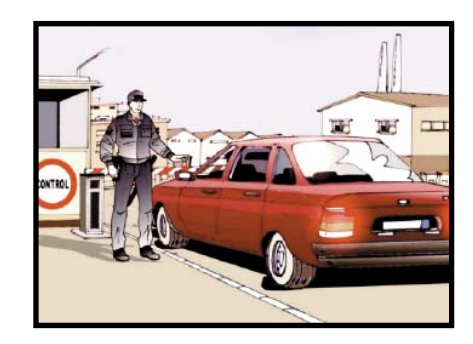

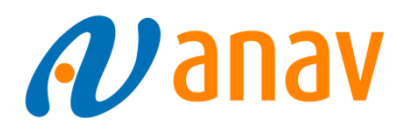

**CONTROL DE ACCESOSNORTE (CAN)**

**2º PASO: CONTROL ACCESOS (ENTRADA A. PROTEGIDA**

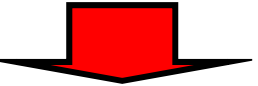

 **Estacionar vehículos en Parking habilitado en recarga (Dejar Tarjeta Vehículo en salpicadero). CONTROL DE ACCESOS (Prohibición de entrada de Bebidas alcohólicas, drogas, armas y explosivos). CONTROL SELECTIVO DE CONSUMO de ALCOHOL y/o DROGAS TÓXICAS o ESTUPEFACIENTES.**

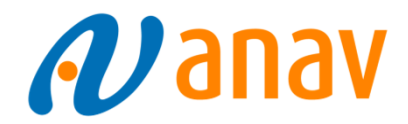

**CONTROL DE ACCESOSNORTE (CAN)**

**2º PASO: CONTROL ACCESOS (ENTRADA A. PROTEGIDA)**

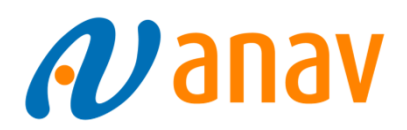

**CONTROL DE ACCESOSNORTE (CAN)**

#### **3º PASO: SALIDA DEL ÁREA PROTEGIDA (DOBLE VALLADO)**

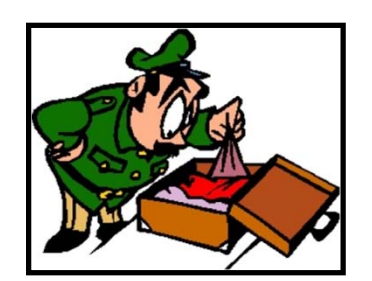

- **Salida por pórticos de PR (Partículas radiactivas).**
- **Control de Accesos (salida) – FICHAJE en lectora.**
- **Mostrar interior de mochilas, maletines, etc. al VS.**
- **Control de Hifrensa, potestativo de vehículos.**
- **A la salida del Control de Hifrensa, guardar la Tarjeta**
	- **Identificativa del vehículo (Fuera CN, no visible).**

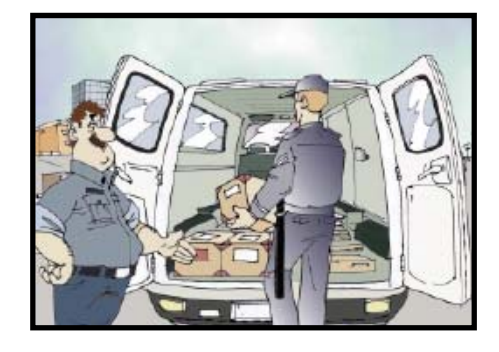

### **3. BAJAS DE TRABAJADORES**

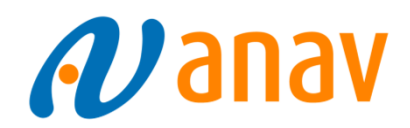

 **Cumplimentar Impreso Anexo 34, PA-170 y entregar Oficina de Seguridad Física CN Vandellós II (Al producirse la Baja). Entregar TIPs del empleado (Anexos 18 y 19, PA-170). Entregar Tarjeta Identificativa Vehículo (Anexo 25, PA-170).**

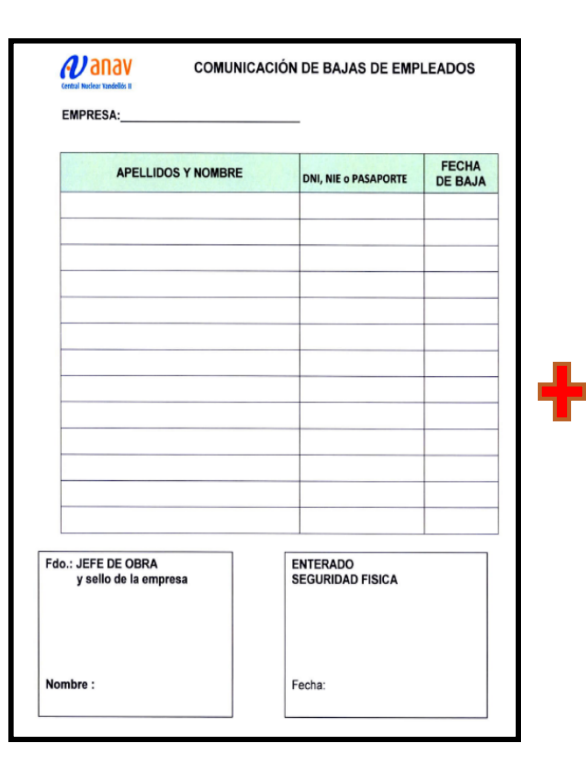

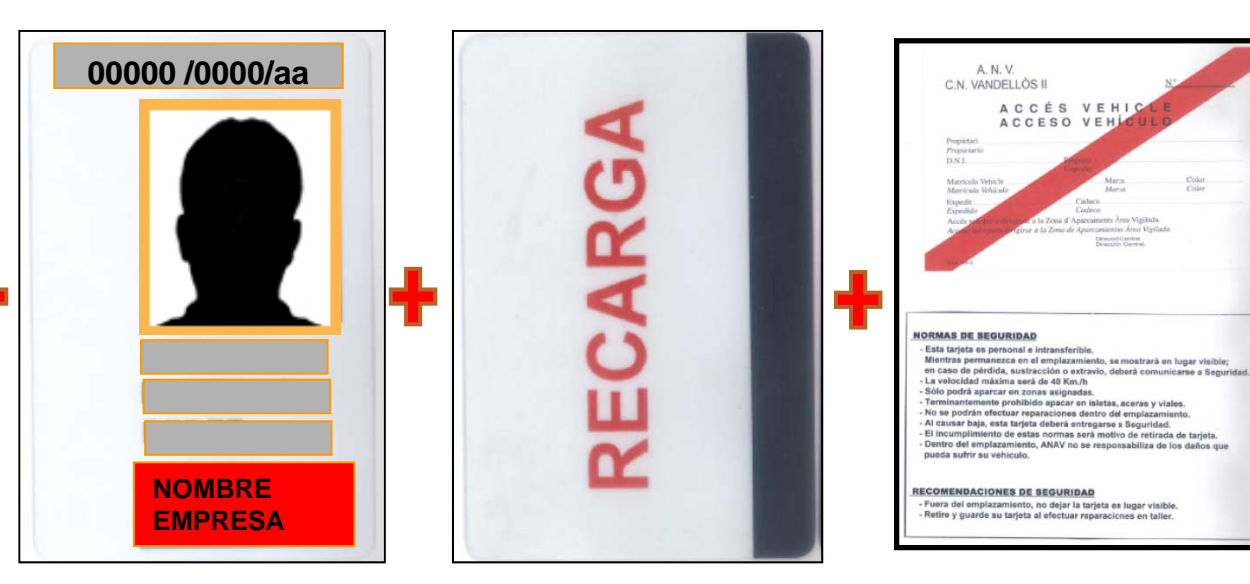

#### **4. EXPECTATIVAS**

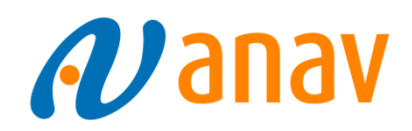

#### **CIBERSEGURIDAD.**

**PROHIBICIÓN DE INTRODUCIR PEN DRIVE EN PCs de PLANTA.**

#### **VEHÍCULOS.**

**VEHÍCULOS DENTRO DEL ÁREA PROTEGIDA (DOBLE VALLADO):**

- **MOTOR PARADO y SIN LLAVES EN EL CLAUSOR.**
- **CERRADOS CON LLAVE.**
- **LLAVE EN PODER DEL CONDUCTOR EN TODO MOMENTO.**
- **CONDUCTOR FACILITA TELÉFONO MÓVIL EN EL ECAI (ESCLUSA).**
- **NO ESTACIONAR EN ZONAS PROHIBIDAS (MARCAS VIALES EN PAVIMENTO).**

 **CONTROLES DETECCIÓN ALCOHOL/SUSTANCIAS TÓXICAS. TU IDONEIDAD PARA TRABAJAR ES SEGURIDAD PARA TODOS.**

### 5. DIRECTORIO SEGURIDAD FÍSICA *(U* anav

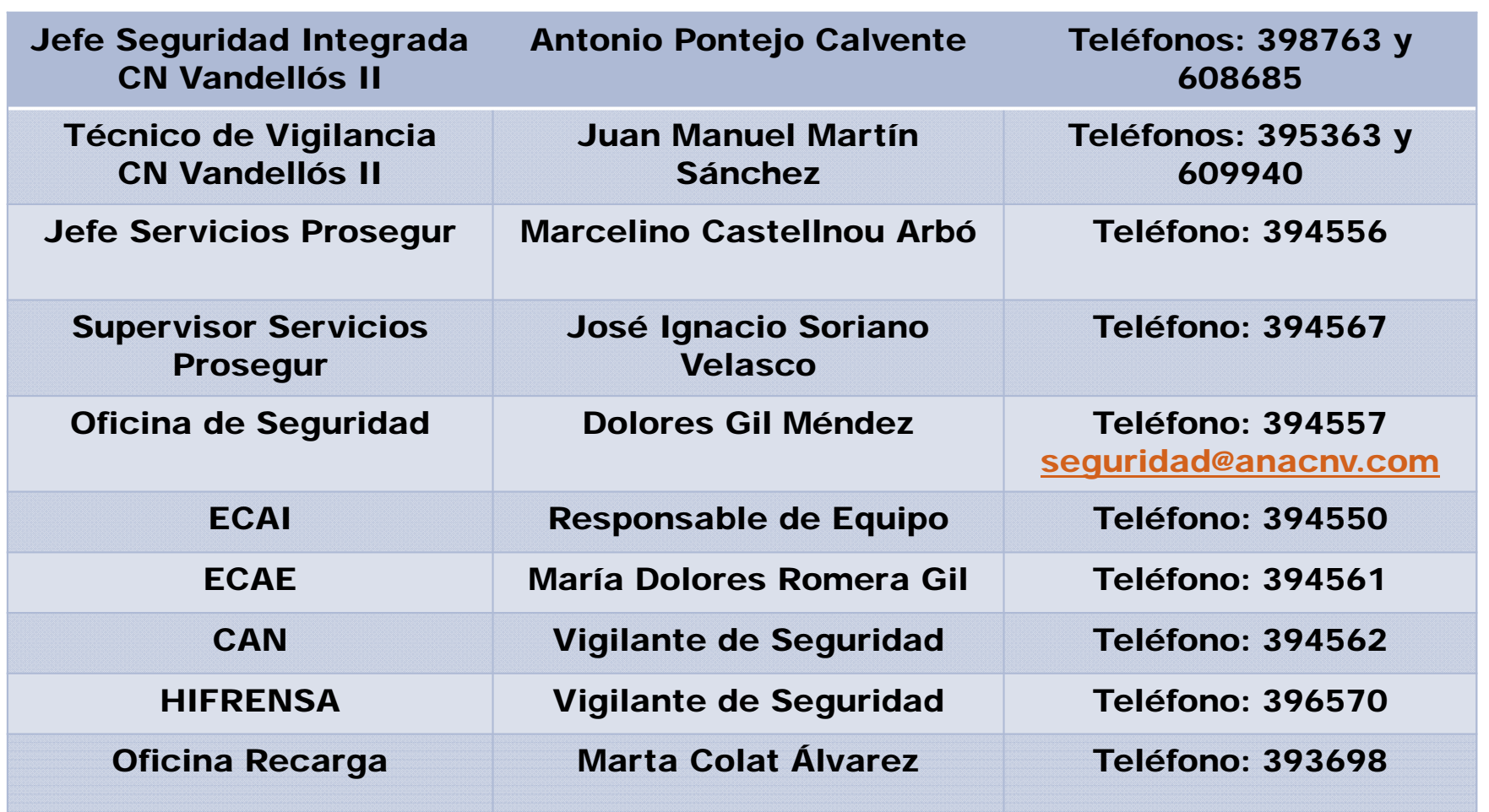